# TO **IS** <u>and</u>  $\frac{1}{\sqrt{2\pi\epsilon}}$  $\boldsymbol{\lambda}$ .<br>A  $\mathbf{v}_4$  $\Delta$ **Ly**

### CrÉditOs

**Diseño del juego principal:** Filippo Chirico

**Diseño adicional del juego:** Tony Neville, Thibaud Tocqueville

**Redacción:**  Tony Neville, Tracey Smart, Thibaud Tocqueville

**Edición:**  Tracey Smart, Luca Ruella

**Director de arte, concepto y escultura de miniaturas:** Alexei Popovici

**Escultor asistente:** Dmitri Obonin

**Ilustración de portada:** Filip Cebotari

**Ilustración del mapa:** Ede Laszlo

**Otras ilustraciones:** Filip Cebotari, Valentin Cebotari

**Diseño gráfico del libro de reglas:** Sergio Pérez Cruz

**Productor Ejecutivo y Project Management:** Emiliano Mancini

#### **Traducción al castellano:**

Jordi Jurado (Adakin) & Joan Arós (Elentar) www.darkstone.es

#### **Pruebas del juego:**

Luca Ruella, Thibaud Tocqueville, Massimo Morandi, Emiliano Mancini, antonio Antonelli, Simone Gilardi, Roberto Moiso, Giordano Ferroni, George McAllister, Kevin Felton, Chris Nunn, Riccardo Brisa, Ivan Serafino, Fabrizio Ferroni, James D.

Agradecimiento especial a todos nuestros patrocinadores de Kickstarter, especialmente aquellos que revisaron el material de preproducción.

# ÍNDICE

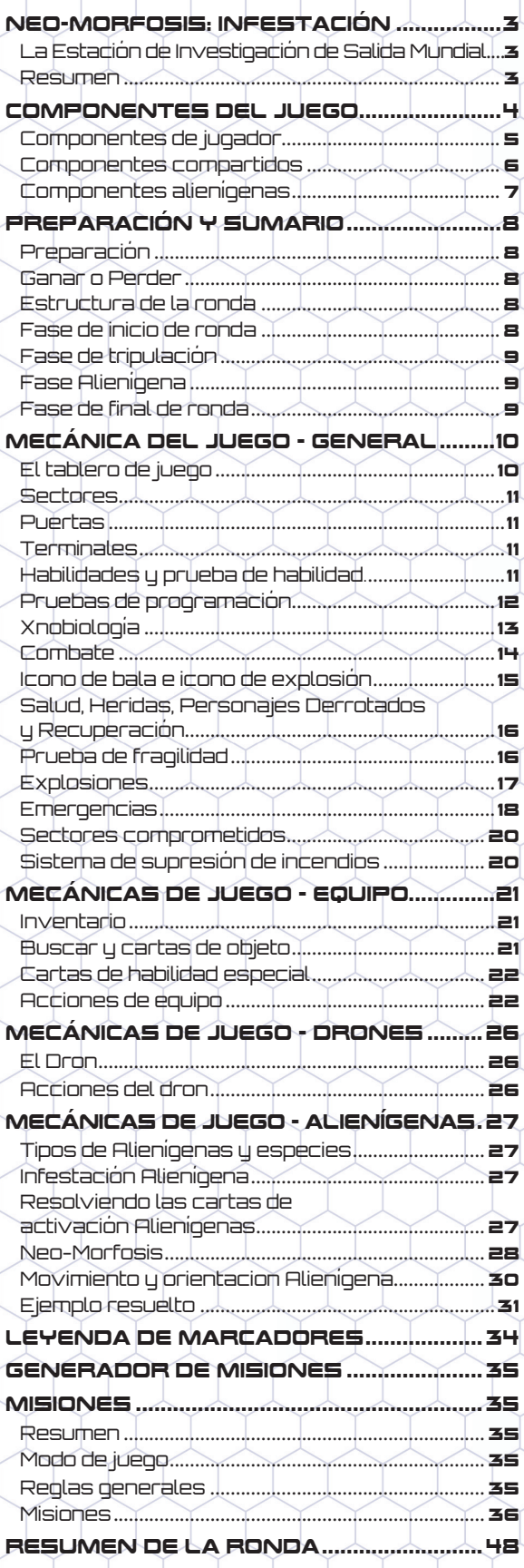

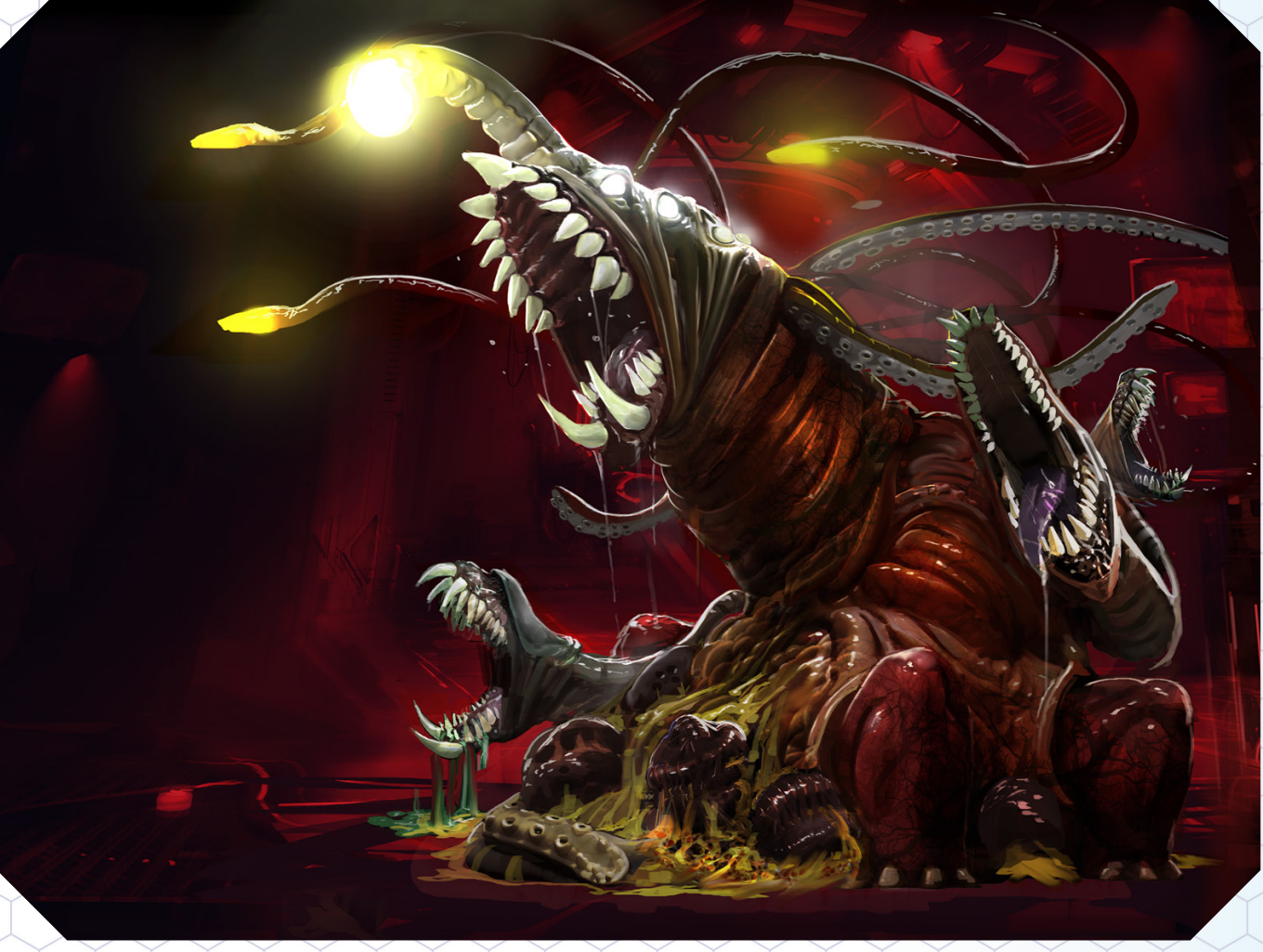

### Neo-Morfosis: Infestación

#### La estación de investigación de Salida MundiaL

Es 2159 y el mundo es muy diferente. Abundan las nuevas tecnologías, creadas durante la carrera para combatir la Crisis de la Tierra Caliente de 2039, pero el Proyecto NanoEspejo, finalmente lanzado en 2047, falló o tuvo demasiado éxito, dependiendo de quién lo explicase. Enfrió incesantemente la Tierra, primero a temperaturas agradables anteriores a 1980, después a un clima incómodamente helado, la actual Crisis de la Tierra Fría, nombrada por primera vez en 2131. Estamos en la segunda fiebre del oro tecnológico, buscando una manera de calentar el planeta, o abandonarlo.

Los jugadores son miembros de la tripulación de reemplazo de cuatro personas para la Estación de Investigación de Salida Mundial, donde trabajarán en uno de los muchos proyectos de investigación que llevarán a la humanidad a las estrellas. Poco saben ellos de lo que se cuece.

#### **RESUMEN**

Neo-Morfosis: Infestación es un juego cooperativo de uno a cuatro jugadores. Puede ser jugado como encuentros independientes o como una campaña narrativa.

#### COMPONENTeS del juego $24$ 16  $24$  $24$  $24$  $16$ YURI CAROLIN **ROBER** ALICE **S.A.M. CARTAS DE CARTAS DE CARTAS DE CARTAS DE CARTAS DE LARTAS DE LA ATAS DE CARTAS DE CARTAS DE LA ATAS DE LA ATAS DE LA ATAS DE LA ATAS DE LA ATAS DE LA ATAS DE LA ATAS DE LA ATAS DE LA ATAS DE LA ATAS DE LA ATAS DE LA ATAS D CARTAS DE CARTAS DE** SECTOR<br>COMPROMETIDO HABILIDAD **ALIENIGENA** 8x GUSANOS **8x HIDRAS**

6x DESTRIPADORES

**DR. BLARE** 

O I 5 CUBOS DE MADERA 4 DADOS DE PROGRAMACIÓN MADRE DE LA COLMENA 3 CARTAS DE

6x BABOSAS

PUERTA

TARJETAS DE IDENTIFICACION<br>DEL TRIPULANTE

PANEL DE INTERFAZ DEL SISTEMA (SIP)

TERMINAL

TERMINAL **DAÑADO** 

**CAJA** 

**MARCADOR DE DAÑADO** 

**TANQUE HALÓN** 

**3x LOSETAS DE TABLERO GRANDE** A DOBLE CARA

> 5x LOSETAS DE TABLERO PEQUEÑAS A DOBLE CARA

MARCADOR SOBRECARGA REPARADO DEL SISTEMA

**BALAS** DERROTADO/ RECUPERACIÓN

INTENTO DE REPARACIÓN

3 CARTAS DE COMPORTAMIENTO

**PUNTOS DE ENSAMBLAJE** 

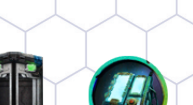

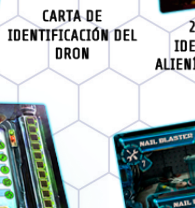

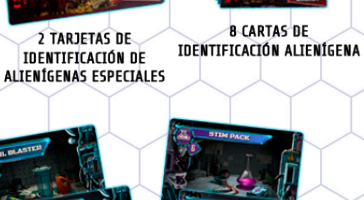

**B CARTAS RE** 

**24 CARTAS DE OBJETOS CONSTRUIBLES** 

10AD0 1 DADO DE NEO-MORFOSIS **DE 6 CARAS** 

**OBJETIVO** 

VAINA

 $\frac{1}{2}$ 

HERIDA **MARCADOR** 

#### Componentes de jugador

- **1. Tarjeta de identificación del tripulante.**
- 2. Icono del personaje, repetido en los tres componentes.
- 3. Ilustración y nombre del personaje.
- 4. Bonificación de ciencia.
- 5. Bonificación tecnológica.
- 6. Número de dados en la reserva de dados de programación.
- 7. Puntos de salud.
- 8. Valor de defensa.
- 9. Bonificación de agilidad.
- 10. Bonificación de ataque.
- 11. Alcance del arma.
- 12. Número de heridas infligidas.
- 13. Pila de ciencia inicial.
- 14. Pila tecnológica inicial.
- **15. Marcadores de intento de reparación.**
- **16. Carta de habilidad especial.**
- 17. Nombre de la habilidad.
- 18. Efecto de la habilidad.

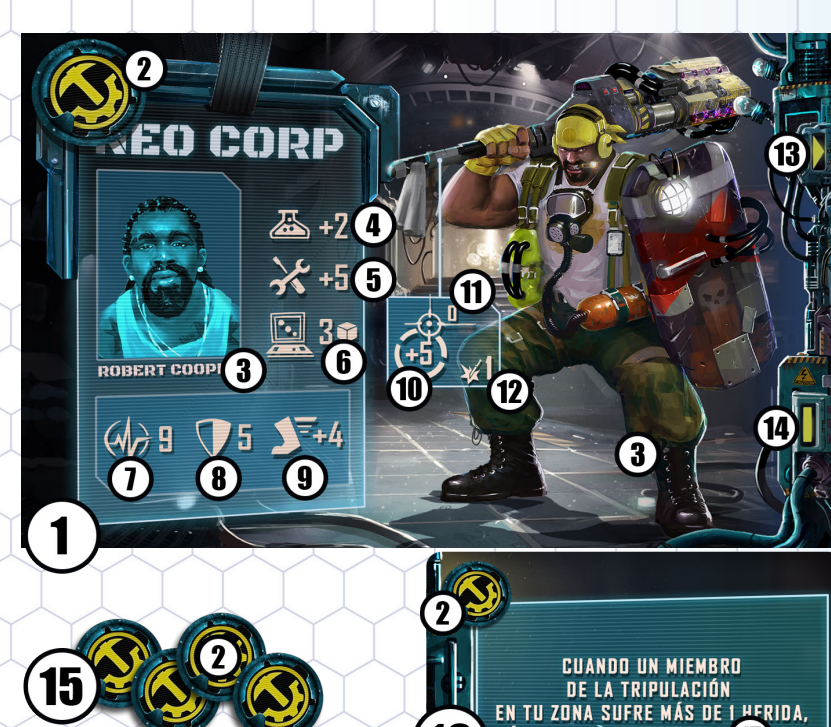

16

 $\overline{1}$ 

7.

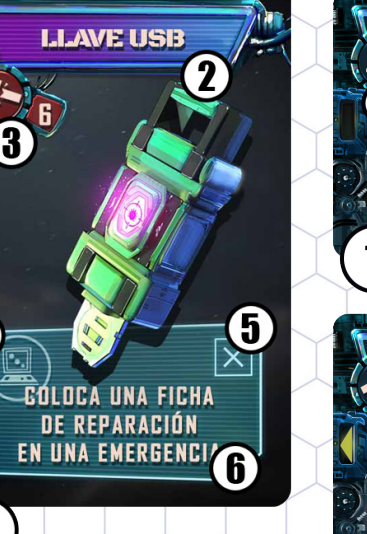

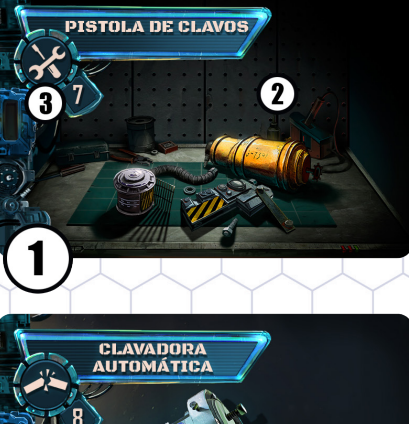

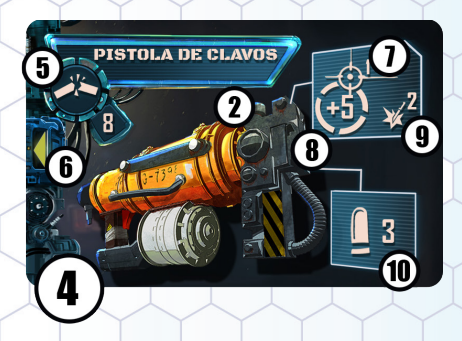

TÚ SUFRES LA HERIDA EN S<sup>1</sup>1 JAR.

- **1. Carta construible (reverso).**
- 2. Nombre e ilustración.
- 3. Prueba de tecnología de la construcción.
- **4. Carta construible (anverso).**
- 5. Prueba de fragilidad.
- 6. Conexión a la Pila.
- 7. Al<del>cance.</del>
- 8. Valor de ataque.
- 9. Número de heridas infligidas.
- 10. Carga de munición inicial.
- 11. Icono de explosión**.**

**1. Carta de objeto.**

 $\boldsymbol{I}$ 

- 2. Nombre del objeto e ilustración.
- 3. Prueba de fragilidad.
- 4. Icono de terminal.
- 5. Icono de descarte.
- 6. Efecto del objeto.

#### COMPONENTES COMPARTIDOS

- **1. Panel de interfaz del sistema (SIP).**
- 2. Subpanel de informes de emergencia. 2a) Campos de informe de emergencia inactivos. 2b) Campo de informe de emergencia crítica. 2c) Campo de informe de emergencia activo. 2d) Marcador de intento de reparación. 2e) Niveles de emergencia.
- 2f) Indicador de nivel de emergencia actual. 3. 3) Subpanel de acciones de terminal.
- 3a) Acciones disponibles. 3b) Marcador de acción deshabilitada u sobrecarga del sistema.
- 4. Sistema de supresión de incendios, ubicación del marcador del tanque Halón.
- 5. Subpanel de tiempo. 5a) Indicador de tiempo actual. 6. Nota de integridad estructural.
- 6a) Valor de la integridad del terminal. 6b) Valor de la integridad de puerta. 6c) Valor de integridad de pared.

#### **CÁMARAS DESACTIVADAS** DESACTIVADO: ESCANEAR DOS SE<sup>3</sup>RES

**1. Carta de emergencia.**

1

- 2. Prueba de programación.
- 3. Función de terminal deshabilitada.

**SECTOR 3** 

4. Sector que se verá comprometido.

**FALERTA!** DAÑOS ESTRUCTUR.<sup>0</sup>25 ESTA ZONA ESTÁ COMPROMETIDA Y NECESITA STA ZUNA ESTA CUMPROMETIDA I NECESTI<br>SER ASEGURADA, SI ESTA ZONA NO ESTÁ<br>ASEGURADA AL PRINCIPIODE LA RONDA, JUEGA UNA NUEVA CARTA DE EMERGENCIA 3

**1. Carta de sector comprometido.** 

- 2. Título descriptivo.
- 3. Efecto de carta.

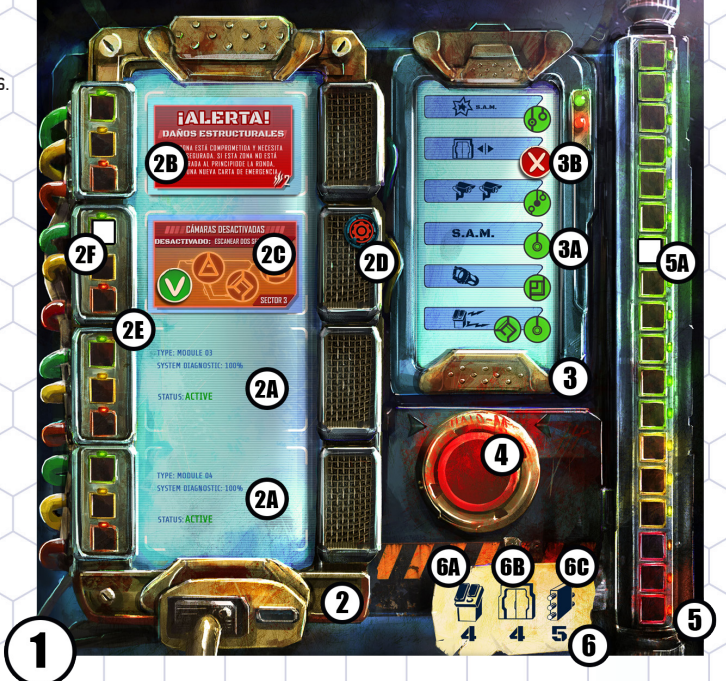

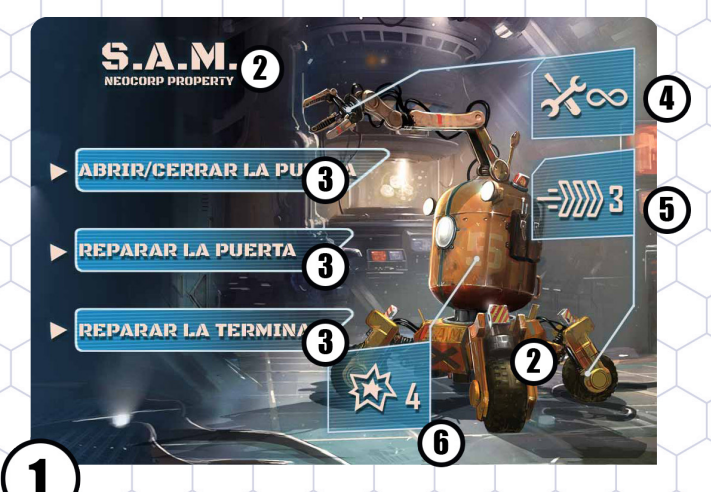

- **1. Carta de identificación del dron.**
- 2. 2) Ilustración y nombre del personaje.
- 3. 3) Acciones posibles del dron.
- 4. 4) Bonificación tecnológica.
- 5. 5) Atributo de movimiento.
- 6. Explosión Daño por estallido de autodestrucción. (Ver Explosiones en página 17).

#### COMPONENTeS alienígenas

- **1. Carta de identificación de alienígena.**
- 2. Ilustración y tipo de personaje.
- 3. Puntos de salud.
- 4. Valor de defensa.
- 5. Bonificación de ataque.
- 6. Valor de impedimento.
- 7. Número de heridas infligidas.
- 8. Especie del alienígena.
- 9. Habilidad especial.

**Nota**: Ten en cuenta que algunos alienígenas no atacan, por lo que no tendrán un valor de ataque.

 $\blacksquare$ 

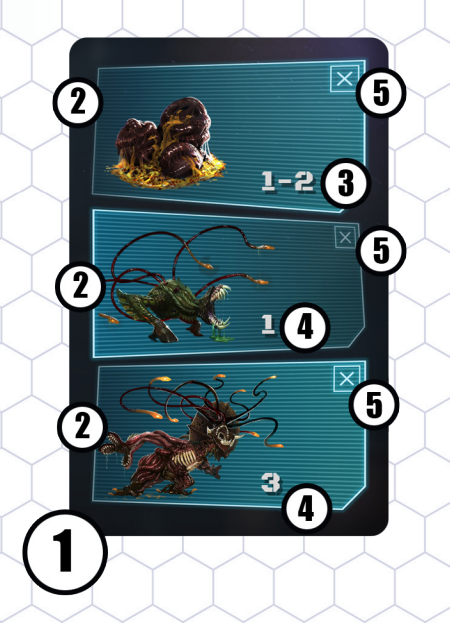

### 4 5 /<br>SI HAY 2 O MÁS MAMUTS<br>EN LA MISMA ZONA, 6 SU VALOR DE DEFENSA AUMENTA EN 1.  $\overline{\mathbf{I}}$ g

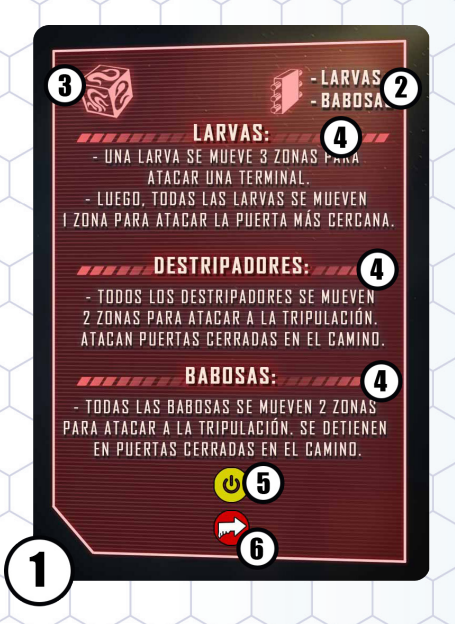

#### **1. Carta infestación alienígena.**

- 2. Silueta y nombre del personaje.
- 3. Múltiples ubicaciones de aparición.
- 4. Ubicación de aparición.
- 5. Icono de descarte.
- **1. Carta de activación alienígena.**
- 2. Icono de cápsula de neo-morfosis.
- 3. Instrucciones de ataque estructural.
- 4. Instrucciones generales de ataque y movimiento.
- 5. Icono de activación especial.
- 6. Icono de neo-morfosis alienígena.

**Nota**: Ten en cuenta que muchas de estas secciones son opcionales y es posible que no estén presentes en todas las cartas de activación alienígena.

### Preparación y sumario

#### PREPARACIÓN

- 1. Elige un mapa.
- 2. Cada jugador elige a los miembros de su tripulación. Alternativamente, extrae una tarjeta de identificación de tripulante al azar. Siempre hay cuatro miembros en la tripulación.
- 3. Coloca las losetas de mapa, los marcadores de mapa, el mazo de cartas de elementos construibles y cualquier otro componente del juego como se muestra en el mapa de la estación. Usa el minimapa del sector para tomar nota de las ubicaciones del sector.
- 4. Baraja el mazo de Infestación y coloca una carta de infestación boca abajo en cada habitación.
- 5. Por cada miembro del grupo, coge:
	- $\blacksquare$  Una tarjeta de identificación.
	- Cuatro marcadores de intento de reparación.
	- La carta de habilidad especial correspondiente.
- 6. Coloca la carta de identificación del dron al alcance de los jugadores.
- 7. Coloca el panel de interfaz del sistema al alcance de los jugadores. Pon el marcador de tiempo en la posición superior y coloca el marcador de tanque Halón en su posición.
- 8. Separa y baraja los mazos de cartas restantes.
- 9. Coloca las miniaturas de la tripulación y el dron en el tablero de juego en las posiciones iniciales que se muestran en el minimapa de la estación. Coloca cualquier alienígena u otras miniaturas que se muestren en el minimapa al comienzo del juego.
- 10. Coloca los cuatro marcadores de Xenobiología al alcance de los jugadores.

#### GANAR O PERDER

La tripulación gana inmediatamente si cumple las condiciones de victoria del Encuentro.

La tripulación pierde inmediatamente si cualquiera de estas condiciones ocurre:

- Una nueva emergencia es generada cuando los cuatro campos de emergencia ya están llenos en el SIP.
- $\Box$ cos cuatro miembros de la tripulación están incapacitados o recuperándose al mismo tiempo.

#### Estructura de la ronda

**1. Fase de inicio de ronda:** Todos los jugadores se preparan para el turno que se avecina.

- **2. Fase de tripulación:** De uno en uno, los jugadores activan a un miembro de la tripulación y juegan el turno completo de ese miembro.
- **3. Fase alienígena:** Tras robar una carta de activación alienígena, los jugadores siguen las instrucciones para jugar el turno alienígena. Los alienígenas individuales pueden activarse varias veces mientras siguen sus instintos.
- **4. Fase de final de ronda:** Todos los jugadores completan simultáneamente cualquier tarea de final de ronda. Una vez que se completa una ronda, el juego comienza una nueva ronda con la fase de inicio de ronda.

Mientras el Girocóptero V-27 vuela en su viaje independiente a Salida Mundial, Yuri mira por la ventana hacia el mundo de abajo. Prácticamente ha dejado de prestar atención a las bromas de sus colegas, pero una sonrisa gélida todavía forma las comisuras de su boca. Coincide con el páramo helado de abajo.

#### Fase de inicio de ronda.

Realiza los siguientes pasos en el orden mostrado.

- 1. Las Emergencias de nivel 3 se vuelven críticas.
	- $\blacksquare$   $\blacksquare$  Coloca un marcador de sector comprometido en el sector del tablero.
	- ◼ ●Descarta la carta de emergencia, el indicador de nivel y los marcadores de intento de reparación.
	- Coloca una carta de sector comprometido: en el panel de interfaz de sistema.

2. Intensifica las emergencias activas:

■ Incrementa⁄tos valores de emergencia de todas las emergencias existentes en uno.

3. Comprueba los sectores comprometidos:

- ◼ Inspecciona cada sector comprometido para ver si se ha asegurado.
- Si el sector no es seguro, crea una nueva emergencia: Roba una carta de Emergencia y colócala boca abajo en el siguiente campo de emergencia disponible.
- 4. Revisa la línea de tiempo:
	- ◼ ●Si el indicador de tiempo está en el final de la línea de tiempo, la estación está empezando a colapsar. Crea una nueva emergencia: Roba una carta de emergencia y colócala boca abajo en el siguiente campo de informe de Emergencia disponible.
- 5. Activa todas las nuevas emergencias una a una.
	- $\blacktriangleright$  Gira las cartas de emergencia que estén i boca abajo.
	- ◼ Añade un indicador de nivel en la posición verde del campo de informe de emergencia.
	- ◼ Coloca un marcador de sobrecarga del sistema en el subpanel de acciones del terminal para desactivar la función del terminal correspondiente.
- 6. Los miembros de la tripulación pueden co menzar a recuperarse:
	- Retira los marcadores de recuperación y coloca la miniatura de pie. El personaje se puede activar esta ronda.
	- ◼ Gira cualquier marcador de derrota por un marcador de recuperación. El personaje no puede activarse esta ronda.
	- ◼ Si un miembro de la tripulación está en el Sector comprometido al comienzo de la ronda, sufre el mismo número de Heridas que se muestra en la ficha de Sector comprometido.

#### Fase de tripulación

Los jugadores ensamblan sus marcadores de Xenobiología en un Nuevo diagrama de Xenobio logía. (Ver Xenobiología en páginas 13).

Durante la fase de tripulación, los jugadores acti van a la tripulación en cualquier orden. De cual quier forma, un miembro de la tripulación sólo puede ser activado una vez por ronda, y todas las acciones no usadas se pierden.

El miembro de la tripulación activado, podrá reali– zar hasta tres acciones de tripulación. Cualquier combinación es legal, incluido repetir acciones de tripulación. Si el miembro de la tripulación falla cualquier prueba de habilidad o código relaciona da, la acción se gasta igualmente.

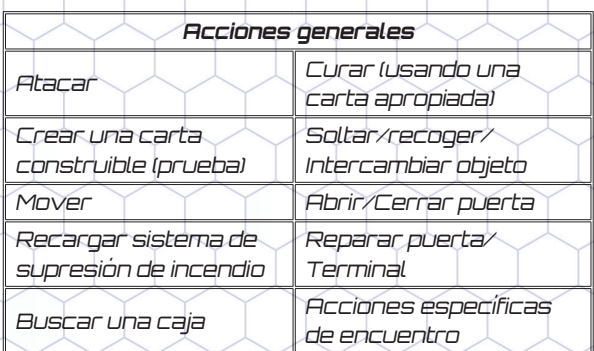

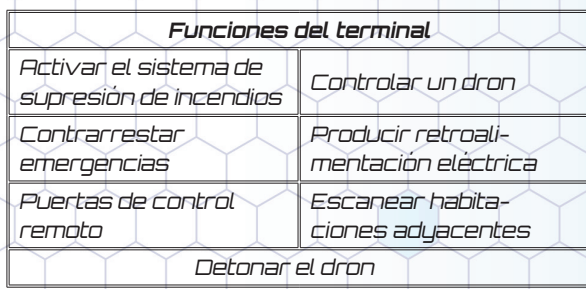

#### FASE ALIENÍGENA

Después de que la tripulación finalice sus accio nes, los jugadores controlan a los alienígenas. Roba una carta de activación alienígena y resuel ve los pasos como se describe.

- 1. Las vainas alienígenas pueden eclosionar en larvas.
- 2. | Algúnos alienígenas realizan ataques estructurales.
- 3. Realiza acciones alienígenas.
- 4. Lleva a cabo activaciones especiales.
- 5. Neo-Morfosis de los alienígenas.

Estos pasos se describen completamente a con tinuación. Algunos pasos son opcionales y pue den omitirse de la carta de activación Alienígena.

#### Fase de final de ronda

Adelanta el indicador de tiempo, si es posible.

"Oye, Yuri, ¿en qué proyecto trabajarás?" pregunta Robert mientras se muerde los dientes perfectos y relucientes. "¿El Arco de Marte? Tío, esa es una gran nave".

"El generador de agujeros de gusano. Podremos salir de este planeta y pasar al siguiente", Yuri parece entusiasmado con su ubicación.

"Eso nunca funcionará. ¡Qué, mueves una moneda de cinco centavos y está demasiado machacada para gastarla cuando llega! No voy a poner ninguna parte de mi cuerpo en ese agujero. Sería más fácil derribar los mil millones de Na noEspejos, de uno en uno".

### MECÁNICAs DEL JUEGO - GENERAL

#### El tablero de juego

**Losetas de tablero:** El tablero de juego se crea colocando losetas de mapa y marcadores de mapa como se indica en el mapa de la estación.

**Marcadores de puerta:** los marcadores de puerta representan puertas entre fichas de mapa. Gira el marcador de puerta para cambiar entre estado abierto y cerrado. Añade marcadores de daño a las puertas en caso de estar dañadas.

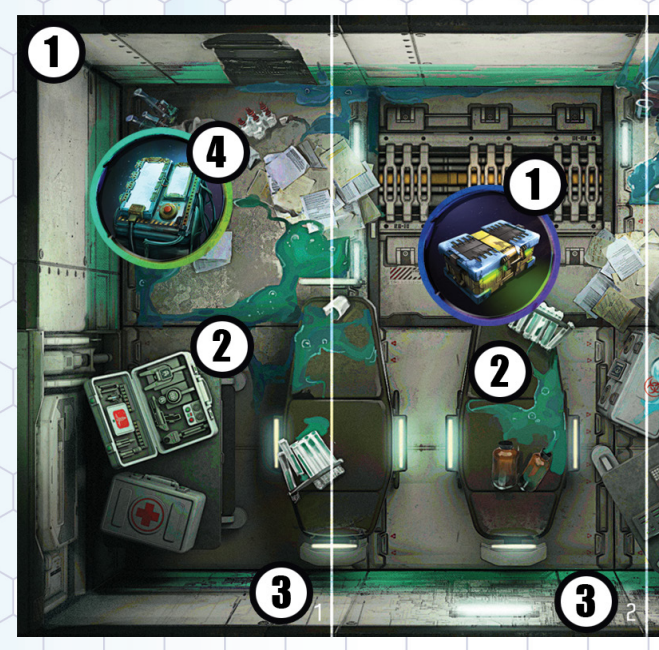

- 1. Loseta de mapa representando una habitación.
- 2. Tres áreas en la habitación.
- 3. Números de generación del área.
- 4. Marcador de terminal
- 5. Marcador de caja.
- 6. Marcador de puerta abierta.
- 7. Punto de ensamblaje (Tecnología)

Solo hay un tipo de loseta de mapa en el juego principal: habitaciones. Otros tipos pueden ser añadidos en el futuro.

**Habitaciones:** Las habitaciones están subdivididas en áreas, para alcance y movimiento.

**Áreas:** Las áreas se utilizan para la generación de alienígenas, movimiento y rango. Las líneas blancas dividen claramente una habitación en diferentes áreas. La mayoría de las áreas tienen un número de generación al que hace referencia la carta de infestación de alienígenas y se usa cuando se genera inicialmente a los alienígenas en una habitación.

**Marcadores de mapa:** Los marcadores de mapa son elementos escénicos que son colocados sobre las fichas de mapa para completar el tablero de juego. Los jugadores pueden interactuar con los marcadores de mapa. Los siguientes marcadores de mapa se usan en Neo-Morfosis.

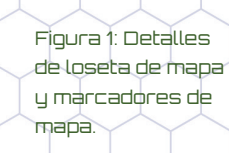

**Marcador de caja:** La tripulación puede buscar estas cajas para conseguir objetos.

3

**Marcador de terminal:** La tripulación puede usar terminales para llevar a cabo funciones de terminal.

**Marcador de punto de ensamblaje:** Cuando un miembro de la tripulación está en un área con un marcador de punto de ensamblaje, puede crear una carta. Hay dos tipos de marcadores de punto de ensamblaje: tecnología y ciencia.

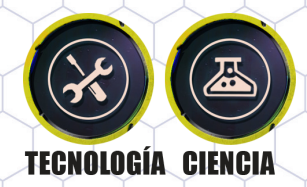

**Marcadores de alienígena y objetivo:** Estos marcan partes clave de la historia en un Encuentro. A veces se usa un tipo raro de Alíen como objetivo; a veces es algo más genérico.

**Dato:** Cualquier cuadrícula u otros gráficos en la loseta del mapa son para el tema y la atmósfera del juego. No tienen uso o efecto en la acción del juego.

#### **SECTORES**

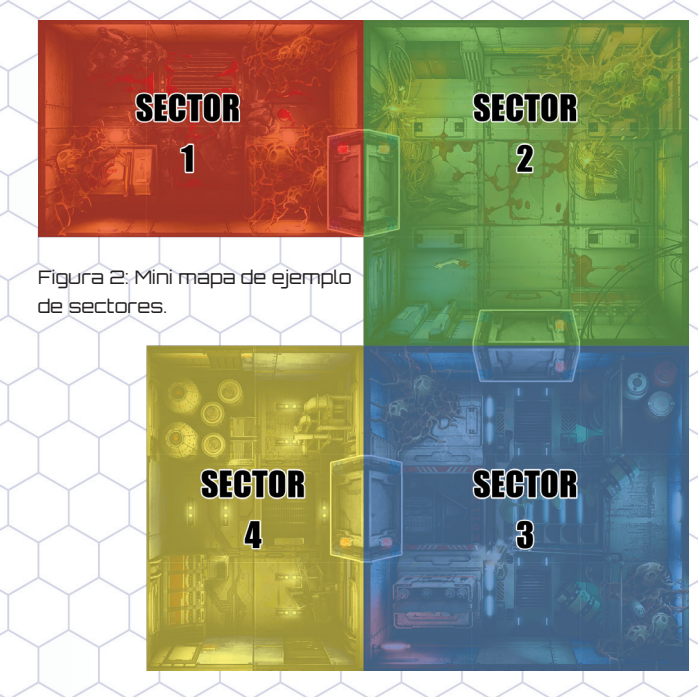

Un sector es una única habitación, a la que se le asigna un número en el minimapa de sector. Así, una loseta de habitación específica puede ser un sector diferente en mapas diferentes. Los números de sector aparecerán en las cartas de emergencia en el SIP, y es como el SIP identifica las partes de la estación.

Un sector seguro se define como un sector donde todas las puertas adyacentes están cerradas.

Un sector no asegurado se define como un sector donde una o más puertas adyacentes están abiertas.

#### PUERTAS

Las puertas se colocan entre dos Áreas y se considera que están en ambas áreas. Un personaje en cualquiera de estas áreas está en la misma área que la Puerta.

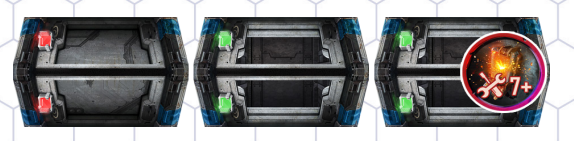

Figura 3: Marcadores de puerta.

Voltea el marcador para mostrar si la puerta está cerrada o abierta. Añade un marcador de daño cuando la puerta esté dañada.

Cada Encuentro comienza con las Puertas abiertas o cerradas como se muestra en el Mapa de la Estación. Las puertas permanecen cerradas o abiertas hasta que la tripulación o el dron las cambian manualmente, o hasta que los alienígenas las atacan.

Si un alienígena realiza un ataque estructural exitoso contra una puerta, la puerta se daña y se atasca. Coloca el marcador de Puerta en el lado abierto y coloca un marcador de Daño junto al marcador de Puerta para mostrar el estado.

Las puertas dañadas no pueden cerrarse hasta que no sean reparadas.

Se utilizan unos cuantos marcadores de Puerta de colores para resaltar Puertas con reglas especiales descritas en los Encuentros. Aparte de las reglas especiales mencionadas en los Encuentros, estas Puertas de colores se comportan normalmente.

#### TERMINALES

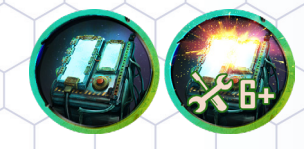

Figura 4: Anverso y reverso del marcador de terminal.

Para realizar una acción de terminal, el miembro de la tripulación debe estar en la misma área que un terminal no dañado.

Los miembros de la tripulación y el dron que se encuentren en la misma área que un terminal dañado pueden intentar repararlo superando una prueba de tecnología. Gira el marcador de terminal de nuevo a la parte activa.

Si un alienígena realiza un ataque estructural exitoso contra un terminal, gira el marcador de terminal para mostrar el marcador de terminal dañado.

#### Habilidades y prueba de habilidad

No todas las acciones son automáticas. Las pruebas de habilidad a menudo se realizan como parte de una Acción para verificar si el personaje puede realizar la Acción con éxito.

La tripulación tiene tres bonificaciones que se aplican durante las pruebas de habilidad:

**Ciencia:** Los jugadores realizan una prueba de Ciencias, por ejemplo, para crear un botiquín.

**Tecnología:** Los jugadores realizan una prueba de tecnología, por ejemplo, para crear un arma o reparar una puerta o terminal.

**Agilidad:** Los jugadores realizan una prueba de Agilidad para alejarse de los alienígenas o para preservar la integridad del equipo cuando son derrotados.

Estas bonificaciones se agregan a una tirada de dado durante la prueba. Al realizar una prueba, los jugadores intentarán superar el valor objetivo de la prueba.

Para realizar una prueba, procede de la siguiente manera:

- 1. Tira 1D6
- 2. Añade la bonificación.
- 3. Añade cualquier otra bonificación de cartas, Xenobiología u otros efectos del juego.
- 4. Si el resultado de la prueba sobrepasa el va lor objetivo requerido, la prueba es exitosa.

Si los jugadores fallan la prueba, normalmente no pasa nada, aunque a veces puede haber un efecto adverso. Pase lo que pase, cuando una prueba fallida es parte de una Acción, esa Acción todavía se considera que ha sido realizada.

#### Pruebas de programación

Además de las pruebas de habilidad basadas en D6, la tripulación realiza pruebas de programa ción para completar tareas complejas en una terminal. Estos dados tienen iconos personaliza dos en sus caras y la prueba se pasa lanzando suficientes iconos para que coincidan con un pa trón determinado.

Los personajes con Habilidad de Programación pueden realizar estas pruebas. La Habilidad de Programación es el número base de Dados de Programación lanzados en una prueba de Pro gramación.

Hay dos tipos de iconos de Programación, Punto y Patrón.

**Iconos de punto:** Las tres caras de los dados muestran iconos de puntos. Piense en estos como los números 1, 2 y 3. Además, los jugadores pueden ver un valor más alto, 4, en algunos pa<del>l</del> trones de objetivos. Los jugadores pueden reco nocer estos iconos como si estuvieran dispues tos como los puntos de un dado.

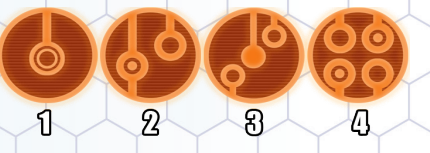

Figura 5: Iconos de puntos. Solo los tres primeros apa recen en el dado.

Al intentar hacer coincidir estos íconos en patro nes de destino, los jugadores deben cumplir o su perar la cantidad de puntos que se muestran en el patrón. Se pueden combinar varios resultados de dados para ayudar a hacer coincidir un icono en el Patrón.

**Iconos de patrón:** Hay tres iconos de patrón en los dados de programación y en el patrón obje tivo. Los resultados de la tirada de dados deben coincidir con el icono que se muestra en el patrón objetivo.

Para realizar la prueba, procede de la siguiente forma:

- 1. Reúne la reserva de dados de Programación, comenzando con el número de dados indica dos en la Habilidad de Programación del per sonaje y agregando los dados de bonificación de las cartas y otros efectos del juego.
- 2. Tira todos los dados de la reserva de dados de Programación.
- 3. Usa cartas y otros efectos del juego para cam biar el resultado de los dados de programación.
- 4. Intenta hacer coincidir el patrón objetivo.c

Las pruebas de programación para contrarres tar emergencias permiten a los jugadores com binar múltiples intentos para pasar la prueba. En este caso, si los jugadores fallan, pueden marcar algunos de los íconos de Patrón como coinciden tes, para que sepan que no tienen que hacerlo coincidir nuevamente. Todas las demás pruebas requieren que los jugadores coincidan con el pa trón en una sola tirada de dados.

Los jugadores deben coincidir con cada símbolo que se muestra para pasar la prueba.

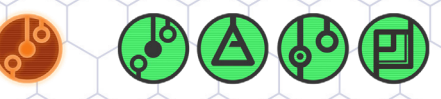

Figura 6: Prueba de programación exitosa – Los sím bolos requeridos coinciden con los dos primeros dados. Los otros dos dados no se utilizan.

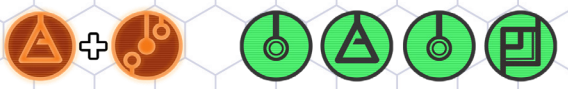

Figura 7: Prueba de programación fallida, ya que los dados no muestran suficientes iconos de puntos para que coincidan con el segundo símbolo requerido. La tirada de dados tiene dos, pero el patrón necesita tres.

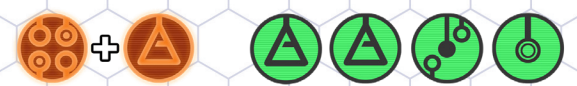

Figura 8: Prueba de programación exitosa - Ten en cuenta que el primer símbolo en el patrón de destino no puede coincidir con un solo dado.

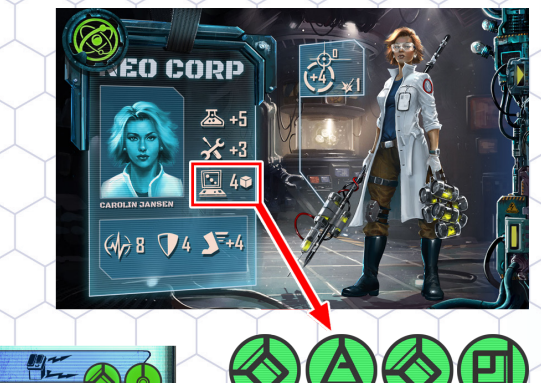

Figura 9: Carolin Jansen usa el SIP.

En la figura 9, Carolin está usando el SIP para activar la función de terminal de retroalimentación eléctrica. Ella reúne su reserva de dados de código, que contiene cuatro dados de acuerdo con su tarjeta de identificación y no tiene otras bonificaciones en este momento. Tira los cuatro resultados mostrados. Desafortunadamente, solo acierta uno de los dos símbolos y no pasa la prueba. No puede activar esta Función de Terminal y ha perdido una acción.

Consulta "Intensificar y contrarrestar emergencias" para obtener más ejemplos del uso de dados de programación.

"Oye, Alice, ¿en qué proyecto trabajarás? ¡Quizás podamos hacer algunos avances juntos, si sabes a lo que me refiero! Dice lascivamente Robert.

Alice se mueve a un asiento en la parte de atrás, lo más lejos que puede llegar. "Claro, Robert, claro. O podría afinarte un poco, si sabes a lo que me refiero."

#### XENOBIOLOGÍA

Para obtener una ventaja sobre los Alienígenas, la tripulación puede usar sus datos de investigación biológica actuales, que están representados por cuatro marcadores de Xenobiología. Los jugadores pueden crear marcadores y obtener bonificaciones de ataque o defensa contra especies alienígenas específicas. Esto se hace conectando marcadores para hacer un diagrama, haciendo coincidir los símbolos de especies alienígenas en él. Realiza este paso antes de la activación de la tripulación. No es una Acción.

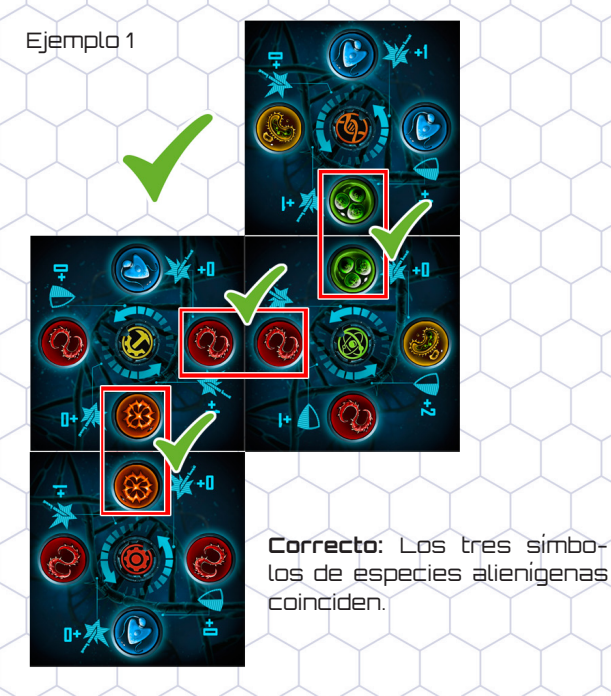

Example 2

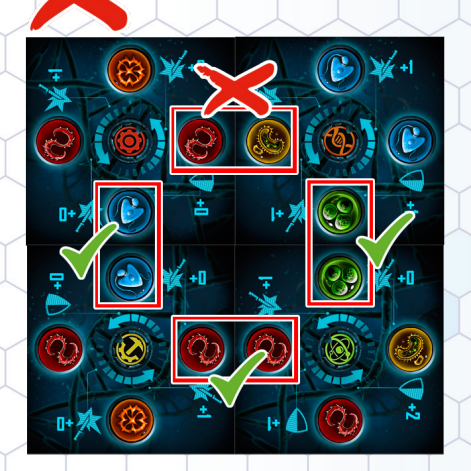

**Incorrecto:** solo tres de los cuatro conjuntos de símbolos de especies coinciden, por lo que el diagrama no es válido. Los jugadores no pueden conectar los marcadores de esta manera.

Una vez que los jugadores hayan conectado las fichas correctamente, pueden calcular la bonificación respectiva mirando el símbolo de Ataque o Defensa junto a la especie alienígena correspondiente. Los jugadores suman el valor indicado (+1 o +2) a sus tiradas **únicamente contra esa especie.**

No es necesario que coincidan todos los símbolos de bonificación de Ataque/Defensa. Si los símbolos no coinciden, no se otorga ninguna bonificación.

Ejemplo: dos conjuntos de símbolos coinciden y se otorga una bonificación. El cuarto conjunto de símbolos no coincide, no se agrega ninguna bonificación.

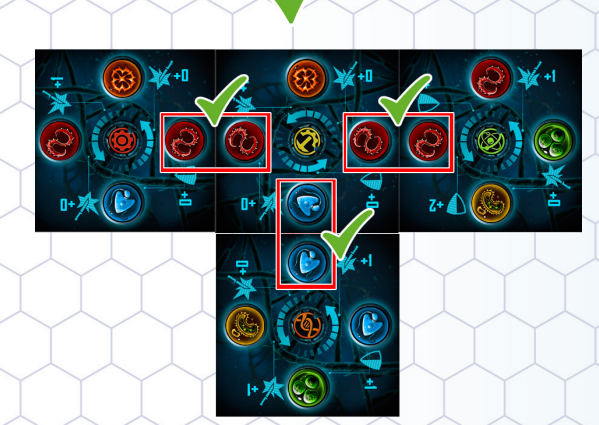

Los jugadores solo pueden usar la bonificación de Xenobiología si todos sus personajes están activos.

Si uno o más miembros de la tripulación son derrotados, los jugadores dan la vuelta al diagrama con el símbolo del personaje respectivo. Los

jugadores no podrán usar la bonificación de Xe nobiología en esa ronda. Cuando los personajes vuelvan a estar en juego, la ficha vuelve al lado activo.

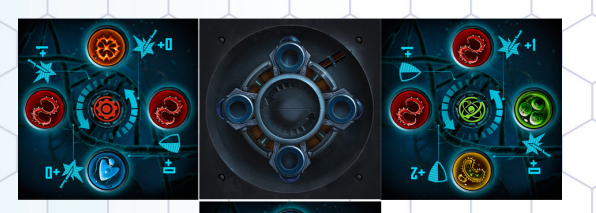

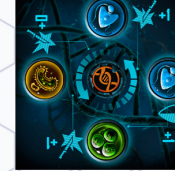

#### COMBATe

El sistema de combate básico es muy similar a las pruebas de habilidades anteriores:

1. Tira 1d6.

- 2. Añade la bonificación de ataque del arma o personaje.
- 3. Añade la bonificación de Xenobiología, si existe.
- 4. Añade cualquier otra bonificación de cartas u otros efectos del juego.
- 5. Si el resultado del Ataque supera el Valor de Defensa del Objetivo, el Ataque se considera exitoso e inflige el número de Heridas que se muestra en la carta.

Existen diferentes variaciones para diferentes tipos de ataque:

- ◼ Cuerpo a cuerpo
- ◼ A distancia
- **Estructural**

La diferencia entre los ataques cuerpo a cuerpo y a distancia está en la selección de objetivos.

**Ataques cuerpo a cuerpo:** Los ataques cuerpo a cuerpo se realizan a rango 0, lo que significa que el objetivo del ataque está en la misma área que el atacante. No existen otras restricciones, pero normalmente, la tripulación atacará a los aliení genas y viceversa.

**Ataques a distancia:** Los ataques a distancia se realizan a rango 1, lo que significa que el objetivo del ataque debe estar en un área adyacente al atacante, que debe tener línea de visión (LdV) al objetivo. LdV es bloqueada por muros y puertas cerradas. No es bloqueada por puertas abiertas o personajes en cualquier área.

Algunas armas tienen un rango de 0 a 1, lo que significa que pueden usarse para ataques cuerpo a cuerpo o a distancia.

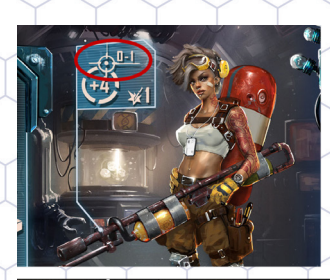

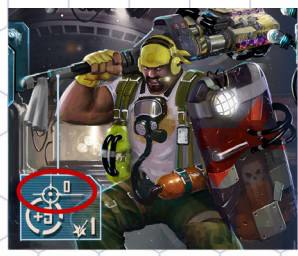

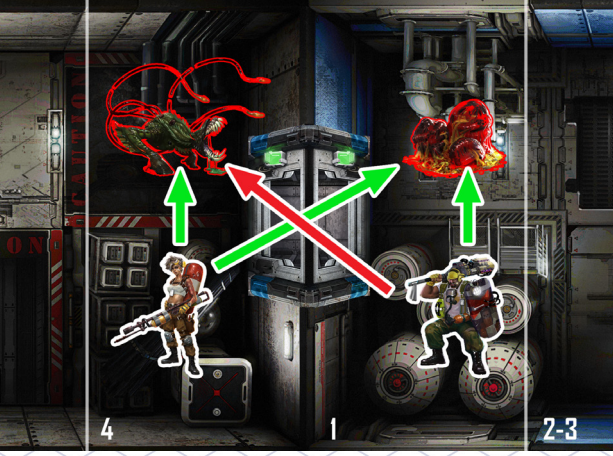

Figura 10: Rango y LdV para Alice y Robert.

La figura 10 muestra algunos ejemplos de rango y línea de visión. Robert tiene un arma cuerpo a cuerpo, rango 0. Él puede atacar a la vaina en su área, pero el Destripador está demasiado lejos para hacerlo objetivo, aún pudiendo verlo a tra vés de la puerta abierta. Alice tiene un arma más flexible, con un rango 0-1. Puede hacer objetivo al Destripador en su área, y como el rango a la vaina es 1, también es un objetivo válido para ella.

Una vez se selecciona a un objetivo válido, tan to los ataques cuerpo a cuerpo como a distancia se resuelven con una tirada de ataque y, si tiene éxito, el objetivo recibe el número adecuado de Heridas.

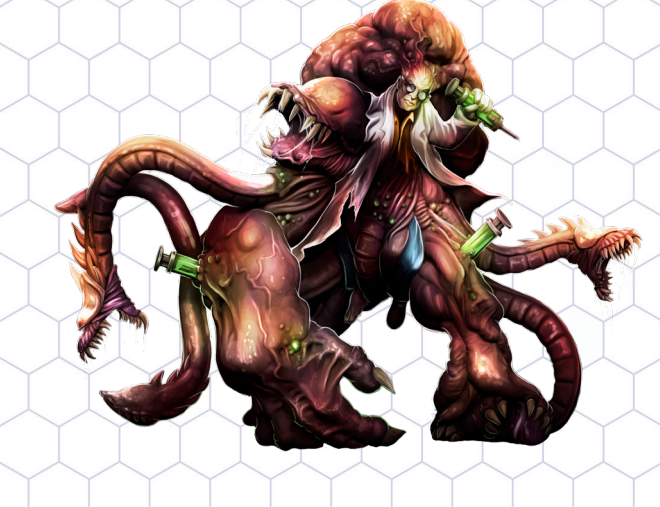

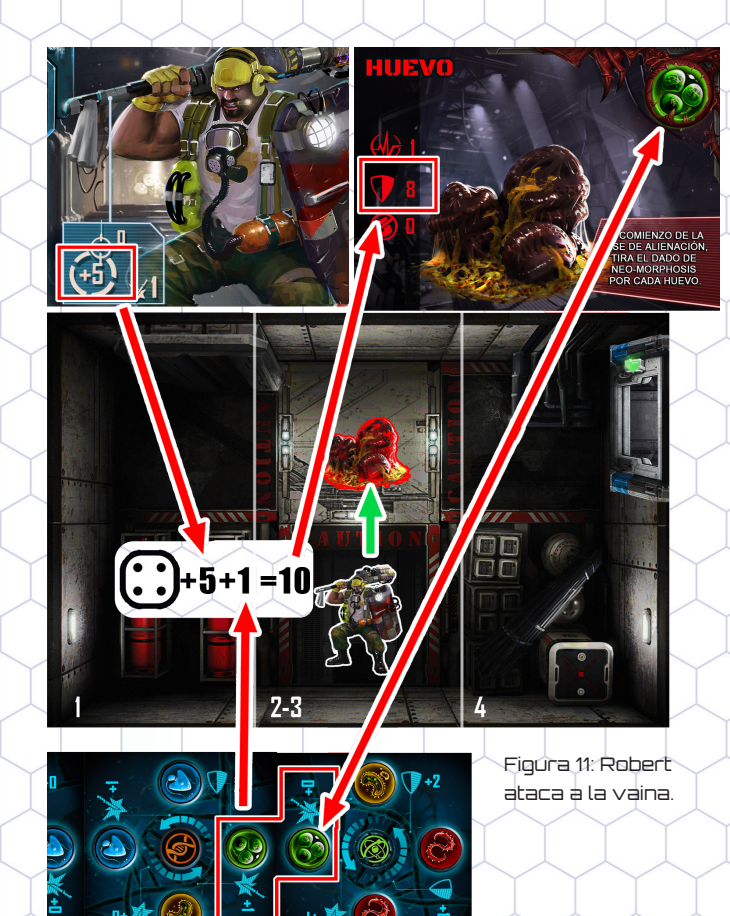

Robert ataca a la vaina en la Figura 11. Su arma tiene una bonificación de ataque de 5, Xenobiología le da una bonificación de +1, y un resultado de tirada de dado de 4 le dan un resultado de ataque de 10. Esto es ligeramente más alto que el valor de defensa de la vaina que es 8, por lo que su ataque tiene éxito e inflige una herida, que es suficiente para destruir la vaina.

"Hola Carolin, ¿qué hacéis los suecos para manteneros calientes por la noche? Sabeis un par de cosas sobre divertiros en el frío. Robert bromea.

"Soy de Noruega, idiota. No durarías ni diez minutos ahí fuera. O cinco minutos conmigo."

#### **Icono de bala**

Algunas armas tienen un icono de bala. Cuando equipes este tipo de carta, toma tantos marcadores de bala como se indica en la carta. Por cada ataque con este arma, descarta una bala. Cuando no queden más balas, descarta la carta.

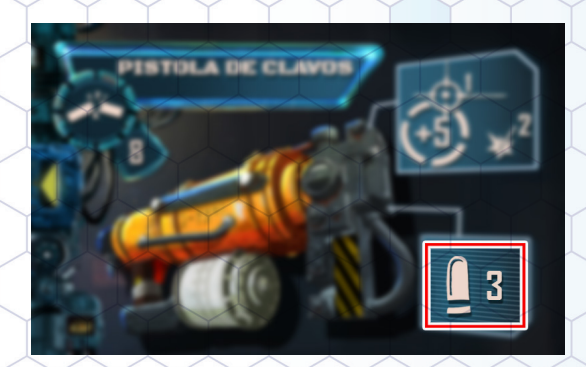

#### **Icono de explosión**

Las armas explosivas pueden alcanzar a más de un objetivo. El número de Impactos realizados por este tipo de arma está escrito en la carta.

- 1. Primero, aplica todos los Impactos al objetivo, hasta que tenga un número de Heridas igual al número de Puntos de Vida.
- 2. Los Impactos restantes se asignan a cualquier Alienígena en el Área objetivo. El atacante puede distribuir el resto de impactos como mejor le parezca.
- 3. Los Impactos restantes se asignan a cualquier otro miembro de la tripulación en el área objetivo. Asigna un impacto a cada miembro de la tripulación, de forma aleatoria si es necesario.
	- 4. Si queda algún impacto por asignar, este se pierde.

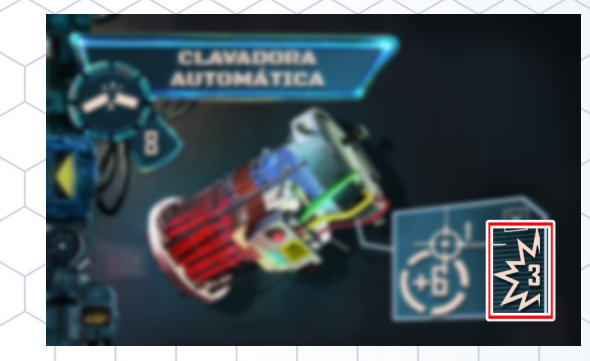

**Heridas:** Si un Ataque tiene éxito, hiere al objetivo. La tarjeta de identificación o la carta de arma indican claramente el número de Heridas infligidas. En este caso, dale al Objetivo tantos marcadores de heridas como indique la carta.

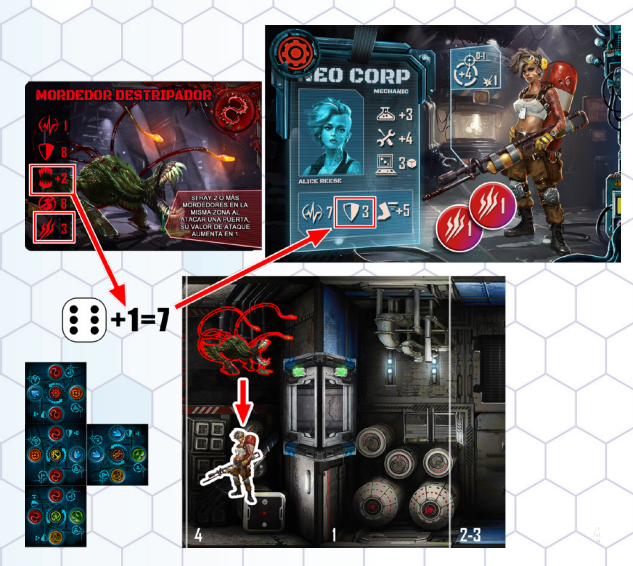

Figura 12: ¡El Destripador ataca!

La figura 12 muestra lo que sucede si los jugadores no tienen cuidado con los alienígenas: contraatacan. Aquí, un Destripador en la misma área que Alice saca un 6, y con su bonificación de Ataque de +1, genera un resultado de Ataque de 7, muy por encima del Valor de Defensa de Alice de solo 3. Desafortunadamente, la Xenobiología no le otorga ninguna bonificación de Defensa contra un Destripador, por lo que este Ataque es exitoso. La carta de identificación del Destripador muestra que los Destripadores infligen 2 Heridas, por lo que Alice recibe 2 marcadores de Herida. No te preocupes, ella es dura: su Salud es 7.

**Ataques estructurales:** Los alienígenas frenéticos a veces atacarán la instalación en sí, apuntando a puertas, terminales o muros. Resuelve estos Ataques como anteriormente, usando el Valor de Defensa para la estructura que está siendo atacada. Los jugadores pueden encontrar este valor en el SIP. La única diferencia es el resultado de un ataque estructural exitoso:

**Puerta:** La puerta está dañada y queda abierta. Da la vuelta a la ficha de Puerta hacia el lado abierto y coloca un marcador de daño sobre ella como recordatorio.

**Terminal:** El terminal queda dañado e inutilizable. Da la vuelta al marcador de terminal al lado dañado.

**Muro:** Dañar un Muro crea una nueva Emergencia. Extrae una nueva carta de emergencia y colócala boca abajo en el siguiente campo de Informe de emergencia disponible (consulta Intensificar y contrarrestar emergencias).

#### Salud, Heridas, Personajes Derrotados y Recuperación

Todos los personajes tienen una estadística de salud que muestra cuánto daño pueden soportar.

Cuando un personaje sufre daño, recibe un cierto número de marcadores de Herida. Los marcadores de Herida se colocan junto a la tarjeta de identificación de los personajes únicos o junto a la miniatura de los personajes no únicos para registrar cuánto daño se ha infligido. Un personaje no puede recibir más fichas de Heridas que su Salud, así que simplemente ignora el daño extra.

Cuando un personaje recibe tantos marcadores de Herida como su salud, es derrotado. Esto se maneja de manera diferente de un personaje a otro.

**Tripulante derrotado:** Coloca la miniatura de lado y, como recordatorio, gira un marcador de derrota por su cara de derrota al lado de la tarjeta de identificación.

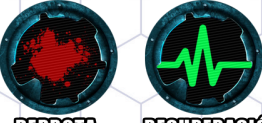

**DERROTA RECUTER COON** 

Figura 13: Marcador de derrota de doble cara.

Durante la siguiente Fase de Inicio, el miembro de la tripulación podrá recuperarse si tiene:

- ◼ Marcador de derrota. Dale la vuelta a "recuperando".
	- ◼ Marcador de recuperación. Descarta este marcador, pon tu miniatura de pie, y retira todas las heridas que el miembro de la tripulación haya sufrido.

Los miembros de la tripulación que sean derrotados o se estén recuperando no pueden realizar Acciones. No pueden ser objetivo de los alienígenas.

"¡Aquí el Vuelo Bot 27!" suena la IA del girocóptero. "Mire por la ventana izquierda para ver el glaciar de los Grandes Lagos, el glaciar más ancho de América del Norte".

Cuando un miembro de la tripulación es derrotado, voltea su marcador de Xenobiología. Las bonificaciones del diagrama de Xenobiología no se pueden usar hasta que ese miembro de la tripulación se recupere por completo, luego los jugadores pueden voltear el marcador de Xenobiología nuevamente al lado activo.

#### **Prueba de fragilidad**

Cuando un miembro de la tripulación es derrotado, cae al suelo y su equipo corre el riesgo de ser destruido. Los jugadores pueden evitar esto realizando una prueba de Agilidad por cada carta equipada.

Las cartas de objeto y las cartas construibles tienen un valor de fragilidad.

Tan pronto como un miembro de la tripulación es derrotado, debe realizar una prueba de Agilidad por cada carta equipada. Si la prueba tiene éxito, pueden quedarse con la carta. Si la prueba falla, descarta esa carta.

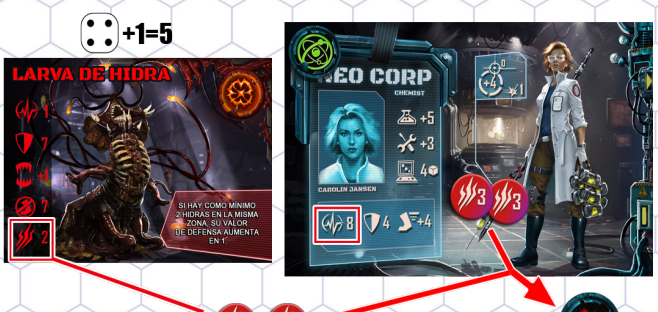

Figura 14: Carolin es derrotada por una hidra.

Carolin ya ha estado en algunas peleas y ha re cibido 6 Heridas. Una Hidra la ataca con éxito, causándole 2 Heridas más, para un total de 8. Esto es igual a su Salud, por lo que es derrotada. Estará fuera de combate hasta que se recupe re, y su ficha de Xenobiología se voltea al lado inactivo.

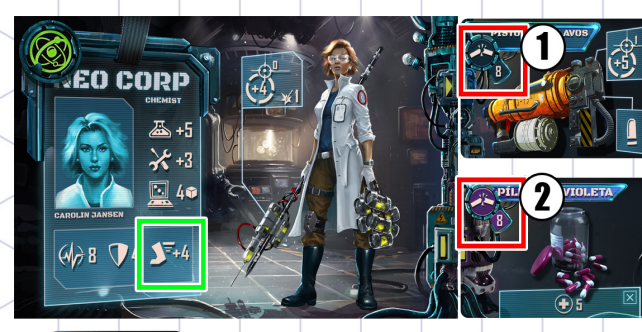

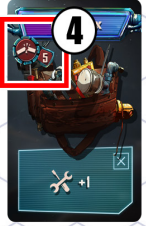

Figura 15a: Prueba de fragilidad

Carolin ha sido derrotada. Tiene que tirar los da dos para una prueba de Agilidad por cada Objeto equipado, para ver cuál puede salvarse mientras cae al suelo, y cuál se rompe y se descarta. Su valor de Agilidad es 4.

La carta 1 tiene un valor de fragilidad de 7. Tira y saca 4, +4 de su valor de agilidad= 8. El objeto está a salvo.

La carta 2 tiene un valor de fragilidad de 8. Tira y saca un 2, +4 de su valor de agilidad=6. El objeto es descartado.

La carta 3 tiene un valor de fragilidad de 7. Tira y saca un 5, +4 de su valor de agilidad=9. El objeto está a salvo.

La carta 4 tiene un valor de fragilidad de 5. Tira y saca un 1, +4 de su valor de agilidad=5. El objeto es descartado.

**Drones derrotados:** Los drones no son objetivo de ataques, pero son derrotados si explotan. No pue den ser reparados. Retira su miniatura del juego.

**Alienígenas derrotados:** Los alienígenas derrota dos son inmediatamente retirados del juego.

#### **EXPLOSIONES**

Las explosiones causan daño a todos los perso najes en la habitación:

- Cada personaje en la habitación recibe una herida por cada punto de la explosión, por lo que una explosión de 4 puntos inflige 4 heri das a cada personaje.
- ◼ Todas las puertas de la habitación resultan dañadas.
- Todos los terminales en la habitación quedan averiados.
- ◼ La explosión causa daño extremo y genera una nueva emergencia.

Una explosión no tiene efecto fuera de la habita ción en la que ocurre.

#### **EMERGENCIAS**

Las emergencias representan un daño extremo a la instalación que finalmente la destruirá.

**Nuevas emergencias:** Son creadas cuando:

- ◼ Hay ataques estructurales exitosos contra los muros de la estación.
- ◼ Los sectores comprometidos no son seguros durante la fase de inicio de ronda.
- ◼ El indicador de tiempo ya está al final del panel de tiempo durante la fase de inicio de ronda.

Cuando se crea una nueva Emergencia, saca una carta de Emergencia y colócala boca aba jo en el primer Campo de Informe de Emergencia disponible en el Panel de Interfaz del Sistema. Si los cuatro campos de informe de emergencia es tán actualmente en uso, la instalación colapsa y los jugadores pierden. El encuentro termina in mediatamente.

**Intensificando emergencias:** Durante la fase de inicio de ronda, las emergencias se intensifican. Hay 3 niveles de emergencia, y después de estos, la emergencia se vuelve crítica, causando daño permanente a la estación. Sigue las instrucciones en la fase de incio de ronda para intensificar las emergencias aumentando los indicadores de nivel de emergencia.

**Contrarrestando la emergencia:** Como una acción, un miembro de la tripulación en la misma área que un terminal activo puede intentar contrarrestar las emergencias antes de que se vuelvan críticas.

La tripulación debe declarar cuál de las Emer gencias activas está intentando reparar y colo car un marcador de Intento de Reparación junto a la Carta de Emergencia. Ten en cuenta que cada miembro de la tripulación sólo puede trabajar en cada Emergencia una vez, pero otros miembros de la tripulación aún pueden trabajar en la Emer gencia si solo se soluciona parcialmente.

Deben hacer una prueba de Dados de Programa ción contra el Patrón que se muestra en la carta de Emergencia. Reúne y tira la reserva de dados de Programación y luego verifica si pueden coin cidir con algún símbolo en la carta de Emergencia. Se pueden combinar varios símbolos de la reser va de dados, pero cada resultado de dado solo se puede usar una vez. Coloca un marcador de Reparado sobre cada símbolo que coincida en la carta de Emergencia para mostrar que parte de la Emergencia ha sido reparada. Estas reparaciones permanecen en su lugar hasta que la emergencia se resuelva por completo o se vuelva crítica.

Al igual que con otras pruebas, varias cartas en juego pueden cambiar el tamaño de la reserva de dados o alterar los resultados.

**Breve ejemplo:** El siguiente ejemplo breve mues tra a dos miembros de la tripulación colaborando en una Emergencia durante una ronda.

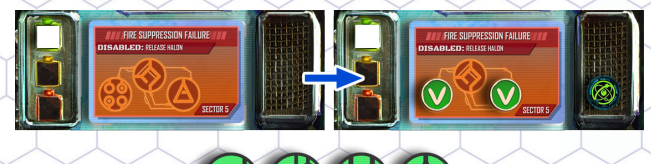

Figura 15: Carolin Jansen intenta contrarrestar la emer gencia de fallo de supresión de incendios.

Carolin Jansen tiene una reserva de dados de Programación de 4 dados y no tiene bonificacio nes en este momento. Lanza los 4 dados de pro gramación y obtiene el resultado que se muestra en la Figura 16. Lanza un total de cinco símbolos de punto, que se pueden lusar para hacer coincidir los primeros cuatro símbolos de punto. Ella también coincide con el patrón Triángulo, por lo que cubre esos símbolos con dos fichas de Éxito. ¡Carolin Jansen estuvo increíble! Su ficha de In tento de Reparación se coloca debajo de la Carta de Emergencia como recordatorio de que ya ha intentado contrarrestar esta Emergencia.

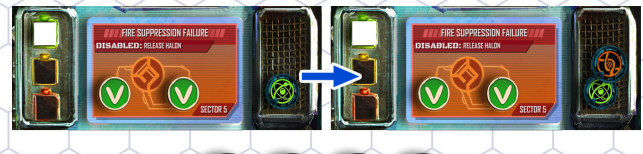

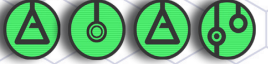

Figura 16: Yuri intenta completar la tarea.

Aunque Alice no puede volver a intentarlo, otro miembro de la tripulación puede ayudar en esta emergencia. Yuri Davidovich también tiene una reserva de dados de Programación de cuatro dados, por lo que es una buena opción. Pero su resultado, que se muestra en la Figura 16, no es tan útil. No logra igualar el único patrón restante y no contribuye en nada a la situación. Su marca dor de Intento de reparación aún debe colocarse en su lugar, aunque no tuvo éxito. A medida que avanza el juego, los otros dos miembros de la tri pulación pueden intentar hacer coincidir ese sím bolo final. Esta es actualmente una emergencia de nivel 1, por lo que tienen algunas rondas para tratar de ayudar.

**Ejemplo largo:** En este ejemplo más largo, se muestra más sobre el panel de interfaz del sis tema en varias rondas. Muchos miembros de la tripulación van participando, mientras los resul tados de la actividad alienígena desencadenan más emergencias. Los resultados de muchas ac ciones repartidas en múltiples fases se muestran juntos en las figuras.

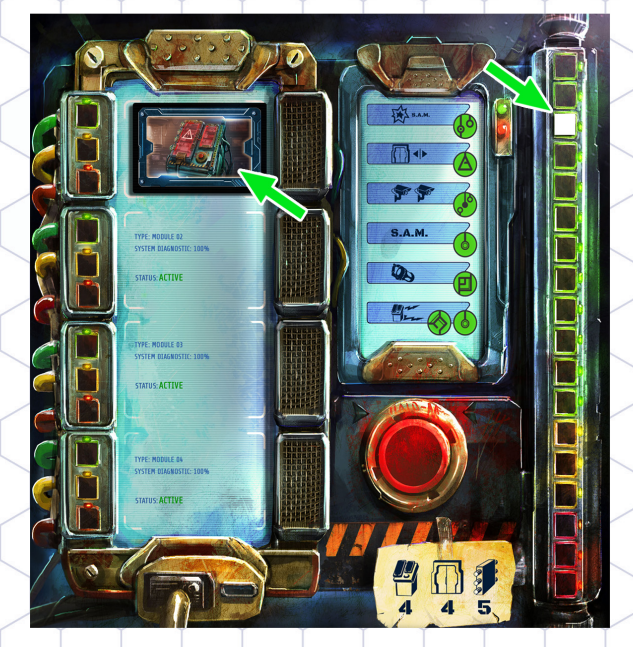

Figura 17: Panel de interfaz del sistema al final de la fase alienígena en el turno 3.

En el primer paso de este ejemplo, los jugadores están cesolviendo una carta de activación Alienígena en la Ronda 3 cuando una Larva daña los muros de la estación durante un ataque es tructural. Los jugadores sacan una Carta de emergencia y la colocan boca abajo en el primer Campo de Informe de Emergencia en el Panel de Interfaz del Sistema, como se muestra en la Fi gura 17.

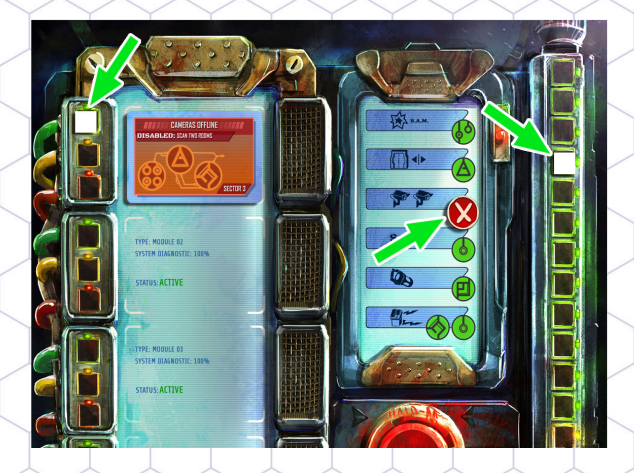

Figura 18: El SIP después de la fase de inicio de ronda en el turno 4.

Nos hemos adelantado un poco. El marcador de tiempo ha avanzado, mostrando que es el turno 4. La nueva emergencia selha activado y revel lado, se ha colocado un marcador de nivel 1 jun to a la carta de emergencia y se ha colocado un marcador de sobrecarga del sistema en la fun ción de terminal de escaneo de dos habitaciones,

como un recordatorio de que la función no se puede utilizar hasta que se resuelva la emer gencia. La carta muestra que la emergencia está en el Sector 3. La tripulación espera traba jar en esta emergencia en la fase de tripulación del turno 4.

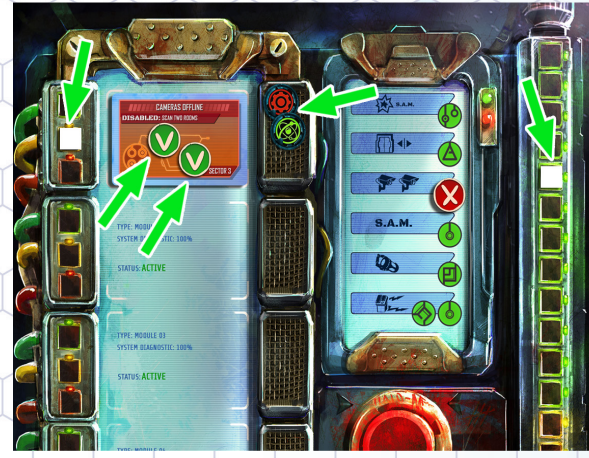

Figura 19: En turno 4, dos miembros de la tripulación in tentan contrarrestar la emergencia. El tiempo apremia.

La Ronda 4 continúa con Alice Reese (tres Da dos de Programación) y Carolin Jansen (cuatro Dados de Programación) tratando de contrarres tar la Emergencia 1. Están sintiendo la presión y no van más allá. Alice puede completar el Icono Triángulo y cubrirlo con un marcador de éxito. Carolin tira más dados, pero no puede hacer coin cidir todos los íconos restantes en el patrón; solo cubre el ícono de Diamante. Ambos miembros de la tripulación marcan que han realizado intentos de reparación colocando sus marcadores de in tento de reparación junto a la carta de emergen cia.

Al comienzo del turno 5, el nivel de emergencia avanza. Esta es ahora una emergencia de nivel 2. El Marcador de Tiempo también se movió a lo largo de la pista para mostrar que está es el tur no 5. El estado del SIP se muestra en la Figura 19. Los marcadores de Intento de Reparación dejan claro qué miembros de la tripulación han trabaja do en la emergencia y quién puede intentarlo en rondas futuras. Desafortunadamente para los ju gadores, los otros miembros de la tripulación es tán lejos de cualquier terminal.

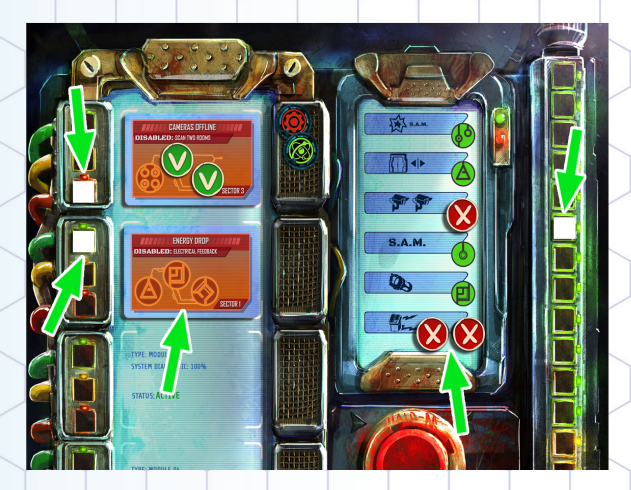

#### Figura 20: Fase de inicio de ronda, turno 6.

El tiempo avanza. La tripulación no pudo traba jar en la Emergencia durante la ronda 5. Cuan do los alienígenas se activan, el primer Destri pador causa algunos daños estructurales en el muro y coloca una nueva carta de emergencia boca abajo en el segundo campo de informe de emergencia. En el turno 6, la primera emergencia avanza al Nivel 3 y se revela la segunda emer gencia. Su marcador se coloca en el nivel 1 y la retroalimentación eléctrica se marca como so brecargada. Después de la fase de inicio de ronda para el turno 6, las cosas se ven terribles para la tripulación, Figura 20.

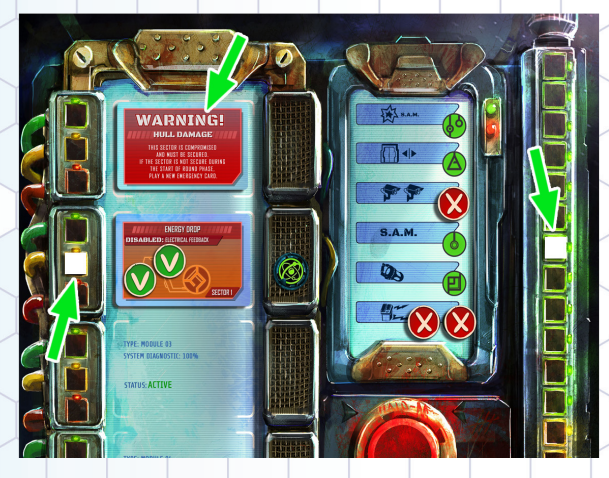

Figura 21: Fase de inicio de ronda, turno 7.

El resto de la Ronda 6 fue mal para la tripulación. Robert y Yuri no pudieron trabajar en la emergen cia 1. Carolin pudo llegar a un Terminal, pero como ya había hecho todo lo posible por la emergencia 1, no pudo volver a trabajar en ella. Se las arregló para completar parte del patrón de la emergencia 2. Afortunadamente, los alienígenas no activaron más emergencias cuando se activaron cerca del final del turno.

Al comienzo de la Ronda 7, la emergencia 1 ya es de nivel 3, por lo que se vuelve crítica. Todos los

marcadores se eliminan del Campo 1 del informe de emergencia y la carta de emergencia se reem plaza por una carta de sector comprometido. La función del terminal de escaneo de dos habitacio nes ahora está deshabilitada permanentemente, dejando el Sector 4 efectivamente fuera de los límites; se coloca un marcador de peligro en ese sector como recordatorio. Afortunadamente, ya estaba asegurado cuando la emergencia pasó a crítica, por lo que no generó más problemas. La emergencia 2 avanza al Nivel 2. La Figura 21 muestra que es crucial que el equipo se ocupe de la situación, pero el tiempo se acaba rápidamente.

#### sectores comprometidos

Los sectores comprometidos se crean duran te la fase de inicio de ronda si se intensifica unal emergencia de nivel 3. Los Sectores Comprome tidos desencadenan nuevas Emergencias si el Sector no está asegurado.

Si un miembro de la tripulación está en el Sector comprometido al comienzo de la ronda, sufre tan tas Heridas como se indica en la ficha de Sector Comprometido.

#### Sistema de supresión de incendios

El sistema de supresión de incendios es más complejo que algunas otras funciones del ter minal. Antes de intentar una prueba del código de supresión de incendios, se deben establecer otras dos condiciones:

- ◼ El Sistema de Supresión de Incendios debe estar cargado con Halón.
	- ◼ El Sector elegido debe ser seguro.

Para mostrar que el sistema está cargado con Halón, se coloca un marcador de tanque de Halón en el SIP. Es posible que el sistema se haya car gado durante la preparación o que la tripulación haya tomado medidas para cargar el sistema por sí mismos. El SIP soló puede almacenar una carga de Halón a la vez.

Si el sistema está listo para usarse, una prueba de código exitosa lo activará.

Cuando se activa el sistema de supresión de incendios, se libera gas Halón en el sector seguro elegido, expulsando todo el oxígeno del sector. Todos los alienígenas del sector son inmediatamente derrotados. Cualquier miembro de la tripulación en el sector también es derrotado inmediatamente a menos que tenga equipo de soporte vital.

Cuando la tripulación active el sistema de supresión de incendios, retira el marcador de tanque de Halón del SIP. Esta función de terminal no se puede volver a utilizar hasta que se recargue el sistema. Para recargar el sistema, un miembro de la tripulación debe colocar un marcador de tanque de Halón en un área que contenga un terminal, momento en el cual el jugador devuelve el marcador de tanque de Halón al SIP. Cada encuentro especificará dónde se pueden encontrar los tanques de Halón.

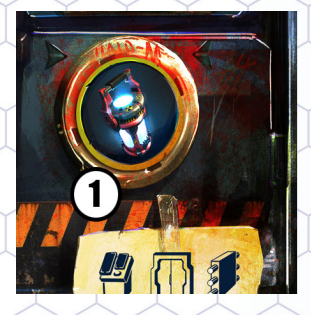

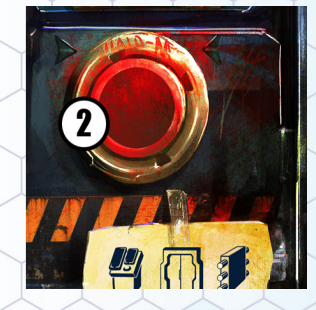

Figura 22: Panel de Interfaz del Sistema (1) cargado con Halón y (2) vacío.

### Mecánicas de Juego - tripulación

#### **INVENTARIO**

El inventario de los personajes forma parte del área de juego para cartas y marcadores generales. Una vez que los objetos se colocan en el inventario de un personaje, están listos para usar.

La tripulación puede usar las acciones Recoger, Intercambiar y Soltar para agregar varios objetos a su Inventario y transportarlos o moverlos por la estación.

#### Buscar y cartas de objeto

La tripulación puede buscar en una caja en su área, descartando el marcador de Caja y cogiendo una carta de Objeto. Una vez que se ha creado una carta a partir de partes, estas también se tratan como elementos, pero se colocan en una de las dos pilas.

Los objetos se pueden soltar, recoger e intercambiar y no hay límite para la cantidad de objetos que caben en el inventario de un miembro de la tripulación.

Cada carta de Objeto es única y otorga al miembro de la tripulación diferentes tipos de bonificaciones, por ejemplo tiradas de dados mejoradas, acciones adicionales o movimiento más rápido.

Generalmente, los objetos se juegan mientras se realiza una acción. Por ejemplo, un miembro de la tripulación realiza una acción de curación al descartar una carta de Objeto "Curar" para curarse a sí mismo o a otro miembro de la tripulación en la misma área.

Reglas generales para jugar cartas que afecten al resultado de los dados:

- ◼ Cartas que añadan dados a la reserva de dados deben ser jugadas antes de tirar el dado.
- Cartas que alteren el resultado de los dados, por ejemplo, "+1" a la tirada de 1d6 o que permitan a los jugadores elegir el resultado de un dado, deben jugarse después de que un jugador tire los dados.

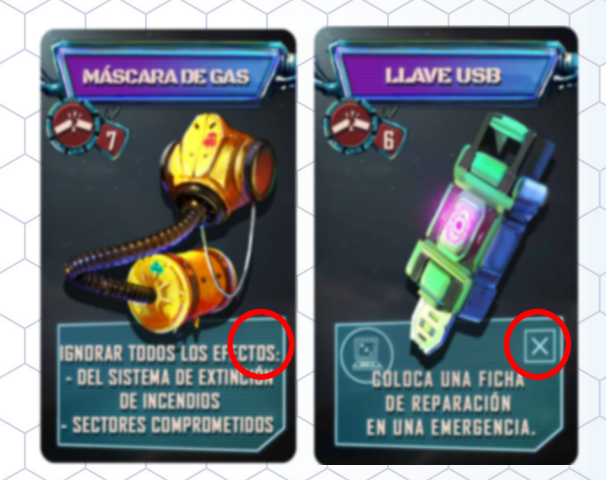

Figura 23: Dos cartas de objeto, mostrando la diferencia entre cartas que permanecen y cartas de un solo uso.

Algunos objetos son jugados en el área de juego de la tripulación y brindan beneficios duraderos para el resto del juego. Otros son de un solo uso, como indica el icono X en la carta. Desecha la carta una vez jugada.

#### Cartas de habilidad especial

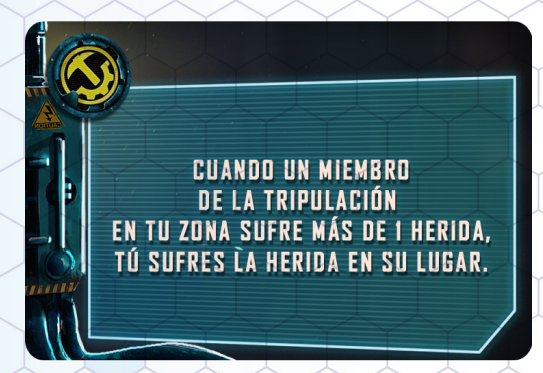

Figura 24: Carta de habilidad especial de Alice Reese.

Cada jugador empieza el juego con una carta de habilidad especial identificada por su icono de miembro de la tripulación en la esquina superior derecha.

Estas habilidades permanentes de cada miembro de la tripulación están siempre en juego; no pue den ser intercambiadas a otros miembros de la tripulación.

#### Acciones de equipo

#### **Atacar**

Un miembro de la tripulación puede usar el arma básica de su tarjeta de identificación, o cualquier arma de su inventario para realizar un ataque. Ver combate.

#### **Mover**

Un miembro de la tripulación puede realizar una acción para moverse a un área adyacente. Los miembros de la tripulación no pueden moverse a través de puertas o muros cerrados o entre áreas que no se toquen.

**Movimiento sin obstáculos:** Cuando un miembro de la tripulación abandona un área sin Alieníge nas eclosionados, el miembro de la tripulación puede moverse libremente, simplemente usando una acción para moverse al área adyacente.

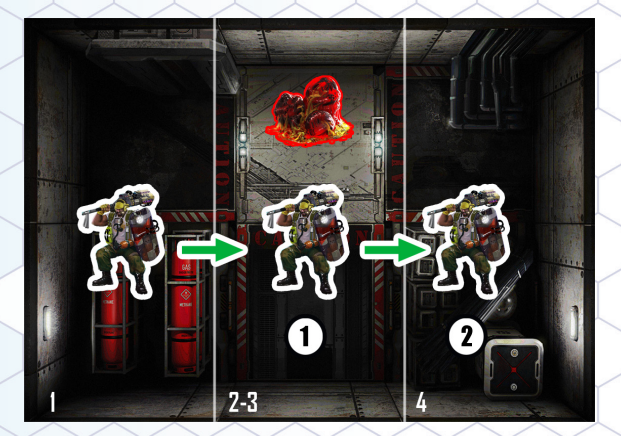

Figura 25: Dos movimientos sin obstáculos para Robert.

Aquí podemos ver a Robert realizando dos ac ciones de movimiento sin obstáculos entre áreas adyacentes para cruzar una habitación. El primer movimiento es sin obstáculos, porque no hay nin gún alienígena en el área inicial. El segundo movi miento también es sin obstáculos, porque la vaina aún no ha eclosionado.

**Movimiento obstaculizado:** Cuando un miembro de la tripulación abandona un área con uno o más alienígenas eclosionados, el miembro de la tripu lación debe pasar una prueba de agilidad para poder moverse con normalidad. El valor objetivo a superar en la prueba de agilidad es el valor de impedimento más alto de todos los alienígenas en el área. Si el miembro de la tripulación falla la prueba, no puede moverse, pero aun así ha gas tado la acción.

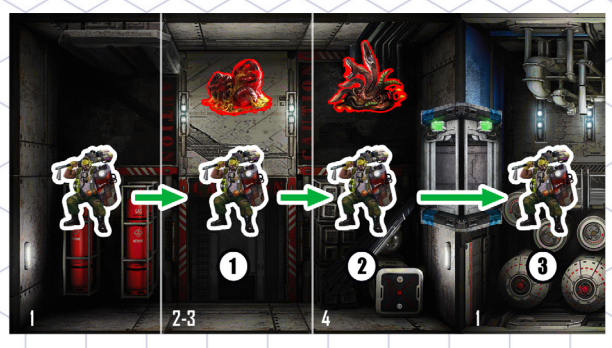

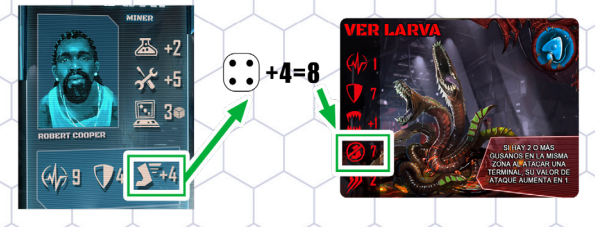

Figura 26: Tres acciones de movimiento diferentes para Robert.

Figura 26: muestra cómo los alienígenas afectan el movimiento de Robert, ya que realiza tres acciones de movimiento sucesivas. La primera y la segun da acción de movimiento son las mismas que an tes. El Gusano no afecta al segundo Movimiento de Robert, porque está en el área de destino, no en el área de inicio. Finalmente, en el tercer movimien to Robert se ve obstaculizado por un alienígena y debe realizar una prueba de agilidad. Su bonifica ción de Agilidad es 4, saca 4, para un total de 8. Esto excede el valor de impedimento del gusano, que es siete, por lo que Robert realiza el movimiento.

Si la situación fuese un poco diferente, con una Babosa en el área con el Gusano, Robert habría desperdiciado una Acción en el tercer ejemplo. Las babosas tienen un valor de impedimento de 8, más alto que el gusano, por lo que ese sería el valor objetivo para la prueba de agilidad. En ese caso, Robert no habría excedido el valor objetivo y habría fallado la prueba.

Miembros de la tripulación, drones u Alienígenas se mueven de forma ligeramente diferente, como se puede ver más adelante. Los miembros de la tripulación mueven una Área por acción; Los drones tienen un atributo de Movimiento y pueden moverse hasta ese número de áreas; y los alienígenas se mueven según las instrucciones de las cartas de Activación de alienígenas.

#### **Creación de objetos**

Los miembros de la tripulación pueden crear nuevas armas a partir de piezas, equipo y herramientas que se encuentran en las instalaciones. Estos elementos están representados por las cartas de creación que se colocan boca abajo durante la preparación.

Si un miembro de la tripulación está en un área que contiene un punto de ensamblaje (marcado con un marcador de tecnología o ciencia), puede crear una o más cartas. Los puntos de ensamblaje marcados con marcadores de tecnología sólo pueden crear cartas de tecnología. Los puntos de ensamblaje marcados con marcadores de ciencia sólo pueden fabricar cartas de ciencia.

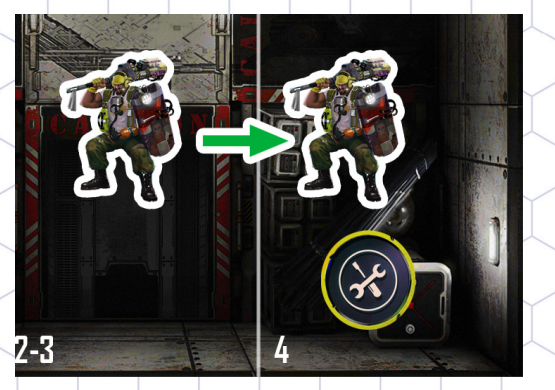

Figura 27: Punto de ensamblaje

Un miembro de la tripulación debe gastar una acción y realizar una prueba de Tecnología o Ciencia (como se indica en la carta que muestra el objeto desmontado).

Si un miembro de la tripulación no pasa la prueba, las piezas no resultan dañadas, pero la acción ya se ha gastado. No hay restricciones sobre quién hace otro intento de ensamblar el arma, o cuándo se hace; el mismo miembro de la tripulación puede incluso volver a intentarlo inmediatamente si tiene acciones disponibles.

Si la prueba tiene éxito, puede voltear la carta que muestra el objeto ensamblado en el otro lado y equiparlo.

Para equipar el objeto, colócalo en el lado derecho de la tarjeta de personaje, haciendo coincidir el icono de conexión (triángulo o rectángulo) con la carta de objeto.

Ahora se puede usar en combate, soltar y recoger o intercambiar como cualquier otro objeto.

Las cartas de tecnología están marcadas con un RECTÁNGULO amarillo. Las cartas de ciencia están marcadas con un TRIÁNGULO amarillo.

Cada tipo de carta debe estar conectada junto a su icono correspondiente. No se pueden conectar diferentes tipos de cartas.

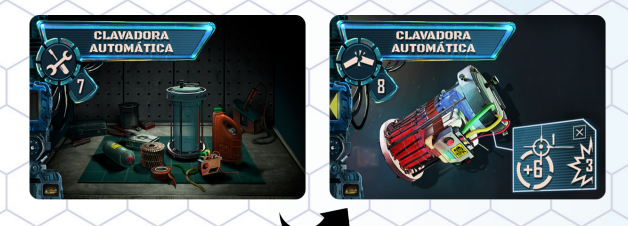

Figura 28: Creando una Bomba de Clavos

En este ejemplo, el tripulante debe sacar más de un siete para pasar la prueba de tecnología y crear una Bomba de Clavos. Si tiene éxito, puede equipar el objeto creado junto a la tarjeta de personaje.

Se pueden equipar más objetos uno al lado del otro si el borde derecho de la carta muestra el icono de conexión triangular o rectangular correspondiente.

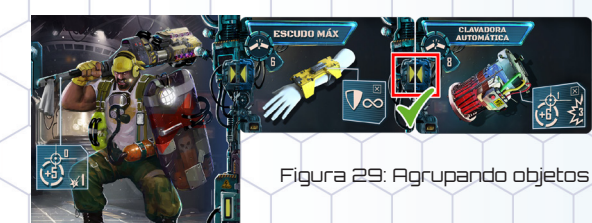

Si el borde derecho de la carta no muestra un icono de conexión, no se pueden equipar más cartas a continuación.

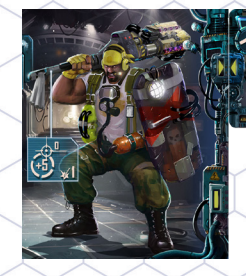

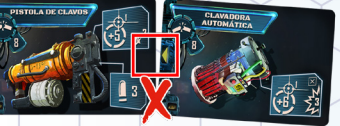

Figure 30: Agrupamiento incorrecto

Los jugadores pueden descartar una carta equipada y reemplazarla por una nueva en cualquier momento.

Después de usar una carta con el símbolo Des cartar (X), debe retirarse de la pila y volver a co locarse en la caja. No se puede volver a utilizar durante la misión actual.

#### Ejemplos

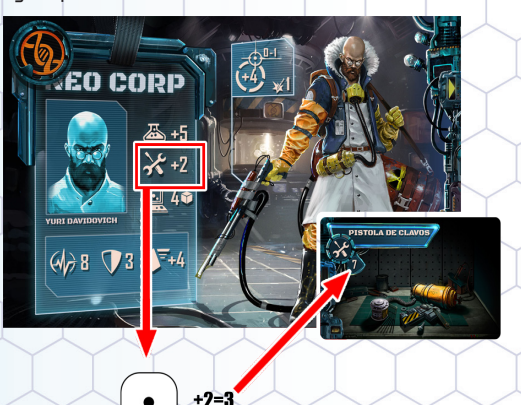

Figura 31: Yuri Falla la creación de un arma.

La figura 31 muestra cómo realizar la prueba tec nológica para crear un arma. Yuri está en un área con un punto de ensamblaje de tecnología. Con una tirada de 1 y su bonificación tecnológica de +2, el re sultado de la prueba de Yuri es 3. Esto no es más que el número 7 de la carta, por lo que Yuri falla.

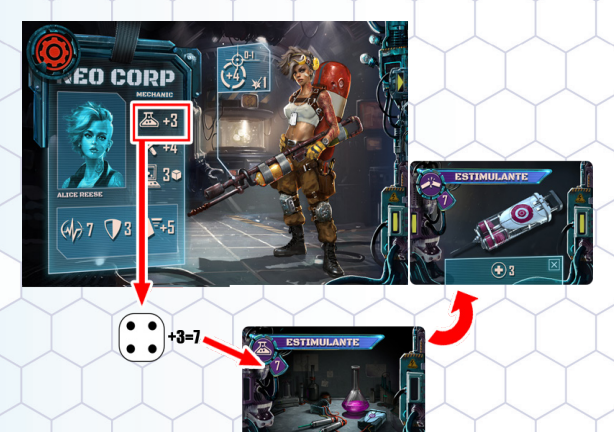

Figura 32: Alice crea un Paquete estimulante

La figura 32 muestra a Alice teniendo más suerte que Yuri con su creación. El resultado de su prue ba de Ciencias es 7, lo suficientemente bueno para superar la prueba que tiene un límite de 6. Le da la vuelta a la carta y la agrega a su pila de ciencia.

#### **Soltar un objeto**

Si un miembro de la tripulación lleva un objeto, puede soltarlo para que otro miembro de la tripu lación lo recoja más tarde. Coloca el marcador o carta de objeto en la misma área que el miem bro de la tripulación que lo dejó caer. Esta acción también se aplica a los marcadores de Objetivo utilizados en la mayoría de encuentros.

#### **Abrir/Cerrar una puerta**

Si un miembro de la tripulación está en un área con una puerta sin daños, la puede abrir o cerrar. Gira el marcador para mostrar el nuevo estado.

#### **Recoger un objeto**

Si un miembro de la tripulación está en la misma área que un objeto, puede recogerlo para usarlo más tarde. Coloca el marcador de objeto o la carta en el inventario del miembro de la tripulación. Esta acción también se aplica a los marcadores de Ob jetivo utilizados en la mayoría de encuentros.

#### **Curar**

Un miembro de la tripulación puede gastar una acción usando una carta con el icono de cura ción (ver imagen) para curarse a sí mismo o a otro miembro de la tripulación en la misma área.

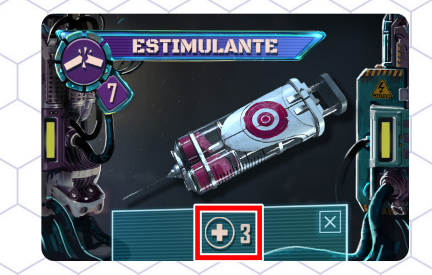

Figura 33 Icono de curación

#### **Reparar una puerta o terminal**

Un miembro de la tripulación en la misma área que una puerta dañada o un terminal averiado puede intentar repararlo.

El miembro de la tripulación debe superar una prueba tecnológica para reparar el objeto. El ni vel de dificultad para la prueba tecnológica está en el marcador de daño de la puerta y en el mar cador de terminal roto.

Si pasa la prueba tecnológica, retira el marcador de daño de la Puerta, dejando la Puerta en posi ción abierta, o vuelve a colocar el marcador de terminal por el lado activo.

Si la prueba falla, la acción se desperdicia, pero el mismo u otros miembros de la tripulación pueden realizar más intentos de reparación en cualquier momento.

#### **Recargar el sistema de supresión de incendios**

Este es un ejemplo especial de la acción Soltar ob jeto. Las siguientes condiciones deben cumplirse:

- ◼ El miembro de la tripulación debe tener un tanque Halón en su inventario.
- ◼ Debe estar en la misma área que un terminal activo.
- El sistema de supresión de incendios debe estar descargado.

Cuando el miembro de la tripulación realiza esta acción, transfiere su Tanque Halón al SIP. El sis tema de supresión de incendios ya está listo para su uso.

#### **Buscar una caja**

Un miembro de la tripulación puede buscar una caja en su área. Para hacerlo, descarta el marca dor de caja, toma una carta de objeto y colócala en su Inventario.

#### **Intercambiar un objeto**

Si dos o más miembros de la tripulación están en la misma área, el miembro de la tripulación activo puede entregar o recibir un objeto de otro miem bro de la tripulación. Mueve el objeto del inven tario de un miembro de la tripulación al otro. Esta acción también se aplica a los marcadores de ob jetivo utilizados en la mayoría de encuentros. El equipo no puede comerciar con el dron.

#### **Funciones del terminal**

Hay siete acciones que los miembros de la tripu lación pueden realizar en un terminal: la acción compleja Contrarrestar Emergencia y seis ac ciones relativamente simples que se muestran en el Subpanel de Acciones del terminal. Hay va rios puntos a cumplir para poder realizar estas acciones:

- ◼ El miembro de la tripulación debe estar en un área con un terminal activo.
- La función del terminal no debe estar deshabilitada en el SIP.
- 人 Para realizar una de las seis funciones sim l ples del terminal, el miembro de la tripulación debe superar la prueba de programación que se muestra en el SIP junto a la función del ter minal. Fallar la prueba significa que no pasa nada y la acción se desperdicia. Las pruebas de programación son generalmente simples y deben completarse en una tirada.

Contrarrestar una emergencia requiere una prueba de programación más compleja. Sin embargo, varios miembros de la tripulación pueden colaborar en la prueba, cada uno re solviendo parte de ella.

Otras restricciones se enumeran a continuación.

#### **Activar el sistema de supresión de incendios**

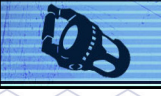

Existen restricciones adicionales para esta ac ción:

- ◼ El sistema debe estar cargado con Halón.
- ◼ El sector objetivo elegido debe ser seguro.

Si el miembro de la tripulación supera la prueba de programación:

- ◼ Retira el marcador de tanque de Halón del SIP.
- ◼ Todos los alienígenas del sector son derro tados.
- ◼ Todos los miembros de la tripulación en el sector son derrotados, a menos que tengan soporte vital en su inventario.

#### **Producir retroalimentación eléctrica**

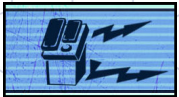

Existen restricciones adicionales para esta ac ción:

◼ Debe haber un segundo terminal activo en la instalación.

Los miembros de la tripulación que superen la prueba de Programación relacionada pueden producir retroalimentación eléctrica en el termi nal remoto. Esto causará un punto de daño (sin defensa) a un personaje en la misma área que el terminal remoto. El miembro de la tripulación activo elige el objetivo si hay varias opciones. Aplica el daño normalmente, incluso derrotando al personaje si su salud se reduce a 0.

#### **Controlar un dron**

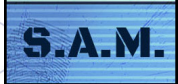

Los miembros de la tripulación que superen la prueba de programación relacionada pueden realizar una acción legal con el dron.

#### **Contrarrestar una emergencia**

Existen restricciones adicionales para esta ac ción:

◼ Los miembros de la tripulación solo pueden hacer un intento para contrarrestar cada emergencia. Si ya ha colocado un marcador de intento de reparación en una emergencia, no puede realizar esta acción por segunda vez en la misma emergencia. Los miembros de la tripulación pueden realizar una prueba de dados de programación para intentar con trarrestar una de las emergencias existentes. Varios miembros de la tripulación pueden trabajar en una emergencia, resolviendo el patrón con pruebas de dados de Programa ción separadas hasta que se complete.

#### **Detonar el dron**

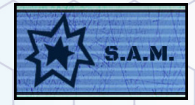

Los miembros de la tripulación que superen la prueba de programación relacionada pueden so brecargar el sistema de energía del dron y pro vocar su explosión.

Cuando el dron explota, provoca una explosión en la habitación. La cantidad de daño se muestra en la tarjeta de identificación del dron. El dron es totalmente destruido en el proceso y se retira del juego.

#### **Control remoto de las puertas**

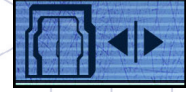

Los miembros de la tripulación que superen la prueba de programación relacionada pueden abrir o cerrar cualquier puerta no dañada en la instalación.

#### **Escanear habitaciones adyacentes**

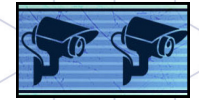

Los miembros de la tripulación que superen la prueba de programación relacionada pueden usar las cámaras del sistema para observar las habitaciones adyacentes.

Gira y estudia todas las cartas de infestación alienígena en las habitaciones adyacentes a la habitación donde se encuentra el miembro de la tripulación activo. No resuelvas estas cartas en este momento. Gíralas boca abajo cuando los ju gadores completen la acción.

#### **Acciones específicas de encuentro**

Los encuentros a menudo incluirán nuevas ac ciones que los miembros de la tripulación pueden realizar. Los detalles completos se indican en el Encuentro.

# Mecánicas del juego - DRONES

#### El dron

Un miembro de la tripulación puede usar una función de terminal para controlar el dron. Si pasan la prueba de código, pueden activar el dron para moverse y realizar otra acción de dron. El dron puede moverse antes o después de la otra Acción pero no puede dividir el movimiento.

El dron es ignorado por los Alienígenas. Si un Alienígena tiene que atacar al personaje más cercano, el dron no es un objetivo posible.

#### Acciones del dron

#### **Mover**

El miembro de la tripulación le indica al dron que se mueva entre las áreas adyacentes. Los drones no pueden moverse a través de puertas cerradas o muros o entre áreas que no se tocan. A diferencia de los miembros de la tripulación, el dron se moverá entre múltiples áreas para una acción de movimiento, según lo define la habilidad de movimiento en su carta de identificación.

A diferencia de los miembros de la tripulación, los Alienígenas no obstaculizan a los drones y nunca necesitan hacer una prueba de agilidad para moverse.

#### **Abrir o cerrar puertas**

El miembro de la tripulación le indica al dron que abra o cierre una puerta adyacente no dañada.

#### **Reparar una puerta o un terminal**

El miembro de la tripulación le indica al dron que repare una puerta o terminal dañado adyacente.

Dado que el dron tiene una habilidad tecnológica infinita, pasará automáticamente la prueba técnica. Simplemente retira la ficha de daño de la puerta y déjala abierta o gira la ficha de terminal.

#### **Explotar**

El miembro de la tripulación sobrecarga el sistema de energía del dron y provoca su explosión. Ver Explosion. Después de que el dron explote, retíralo del juego.

**Nota:** El dron no puede atacar, intercambiar, recoger o dejar caer objetos.

### Mecánicas del juego - Alienígenas

#### Tipos de Alienígenas y especies

Hay tipos específicos de Alienígenas, como Gusano y Destripador, y también tienen especie, identificada por el ícono en su carta de identificación. Si una carta identifica Alienígenas por tipo, entonces la carta se aplica a todos los Alienígenas de ese tipo en juego. Por ejemplo, "todas las larvas" significa todas las larvas de gusanos y todas las larvas de hidras.

Todos los alienígenas son alienígenas eclosionados, excepto las vainas.

#### Infestación Alienígena

Una Carta de Infestación Alienígena es colocada boca abajo en cada habitación durante el despliegue.

Siempre que un miembro de la tripulación entre en una sala que contenga una carta de infestación, interrumpe el turno inmediatamente y resuelve la carta. Da la vuelta a la carta de infestación y coloca los alienígenas en las áreas de la habitación, en las ubicaciones de aparición correspondientes. Una vez se hayan colocado los alienígenas, descarta la carta de infestación y continúa el turno de ese miembro de la tripulación.

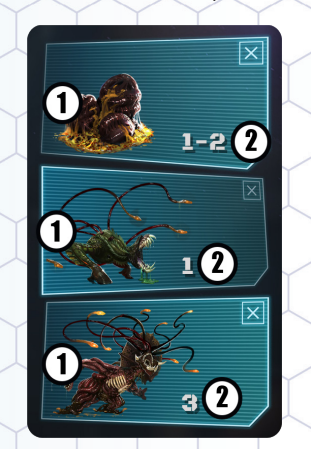

Figura 34: Carta de infestación Alienígena mostrando (1) Nombres de Alienígenas y siluetas y (2) áreas de aparición.

Cada casilla de la carta de infestación alienígena muestra la silueta de un tipo de alienígena y una o más áreas de aparición, identificadas por números. Para resolver una Carta de Infestación Alienígena, coloca una miniatura del tipo que se muestra en cada casilla en cada área identificada en la Carta. El número total de miniaturas a colocar será igual al número de Áreas de aparición de la Carta.

Si los jugadores se quedan sin una miniatura Alienígena específica mientras resuelven una Carta de infestación, no se pueden colocar más Alienígenas de ese tipo en la Sala.

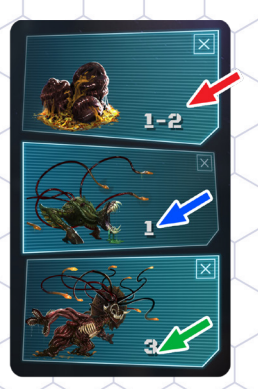

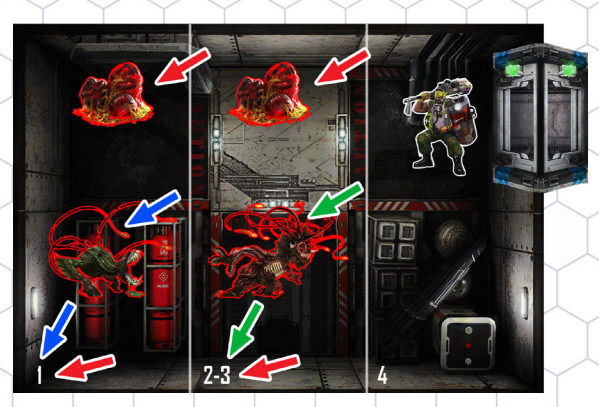

Figura 35: Robert Cooper entra en la habitación y desencadena una infestación.

En la Figura 35, Robert Cooper entra en una habitación y su turno se interrumpe temporalmente. La carta de infestación de la habitación se gira y revela que cuatro alienígenas están al acecho en la habitación. Primero, se colocan dos vainas en las áreas con las ubicaciones de aparición 1 y 2. Luego, también se coloca un Destripador en el área con la ubicación de aparición 1. Finalmente, se coloca una babosa en el área con la ubicación de aparición 3. Los jugadores pueden ver que un área tiene dos ubicaciones de aparición, 2 y 3, y que dos alienígenas se colocaron en la misma área. En una habitación diferente, la vaina y la Babosa se colocan en áreas diferentes. Una vez colocadas las miniaturas, Robert continúa su turno.

#### Resolviendo las cartas de activación Alienígenas

Al comienzo de la fase alienígena, roba y resuelve una carta de activación alienígena. Esta única carta controlará a todos los Alienígenas en el tablero para esta Ronda, activando Neo-Morfosis, moviéndolos, lanzando sus Ataques a la tripulación y la Instalación y realizando Acciones especiales para avanzar en el encuentro.

Los alienígenas no tienen un número fijo de Ac ciones por ronda. Un Alienígena puede realizar muchas acciones diferentes en una Ronda, o no realizar ninguna. Simplemente aplica todas las reglas en la carta de activación Alienígena en el siguiente orden.

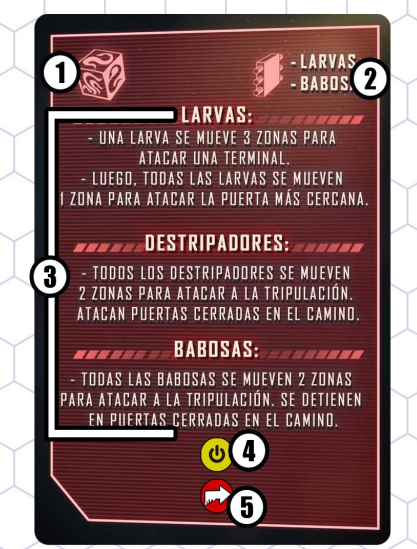

Figura 36: Varias secciones de una carta de activación Alienígena.

- **1. Neo-Morfosis de Vainas:** Si el ícono del dado de Neo-Morfosis está en la esquina superior izquierda de la carta, resuelve Neo-Morfo sis para todas las vainas. Más información a continuación.
- **2. Ataques estructurales contra los muros:** En este paso, todos los alienígenas que coinci dan con la lista de tipo de alienígena realizan un ataque estructural contra los muros de là estación. Resuelve los Ataques Estructu– rales asegurándote de aplicar cualquier bo nificación a la tirada. Tira una vez por cada alienígena del tipo relevante hasta que uno de ellos dañe con éxito la instalación y active una emergencia o hasta que todos los aliení genas de ese tipo hayan fallado.
- **3. Acciones Alienígenas:** Esta sección describe las acciones realizadas por los Alienígenas en esta ronda. El título de cada bloque identi fica el tipo de Alienígena que se activará. Las instrucciones dirán cuántos de esos aliení genas seguirán la regla. Luego, la regla enu mera las acciones que deben realizarse con cada Alienígena. Ten en cuenta que un Alie nígena puede realizar tantas acciones como jugadores haya resolviendo cada sección.
- **4. Activación especial:** En este paso, se realizan todas las acciones especiales disponibles en el encuentro, como activar un personaje es pecial. Por ejemplo, si el Dr. Phipps está en el

tablero, este es el momento de activarlo. Ver activación especial a continuación.

**5. Neo-Morfosis:** El último paso a resolver es la Neo<u>-</u>Morfosis por segunda vez para Alienígenas nacidos. Todos los alienígenas cam biarán, incluso si ya se han activado en pasos anteriores.

#### Neo-Morfosis

Los Alienígenas en el tablero pueden evolu cionar durante el juego, lo que se conoce como Neo-Morfosis. Los Alienigenas pueden transformarse de un tipo a otro, obtener nuevas habilida des o crecer de varias formas diferentes.

La Neo-Morfosis es activada por las cartas de activación Alienígena (consulta resolver cartas de activación Alienígena para obtener más infor mación). La siguiente imagen muestra cómo evo lucionan los alienígenas.

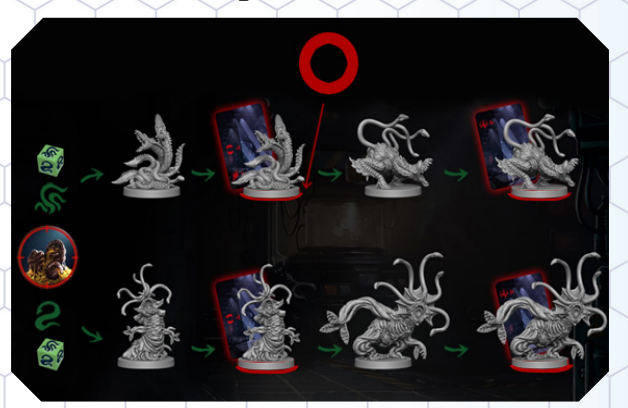

Figura 38: Árbol de Neo-Morfosis Alienígena.

#### **Vainas**

Cuando ocurre la Neo-Morfosis de las vainas, tira el dado de Neo-Morfosis por cada una de ellas:

- | Cara vacía: La vaina no evoluciona este turno, nada cambia.
- ◼ Icono de Gusano: Sustituye la vaina por un Gusano.
- ◼ Icono de Hidra: Sustituye la vaina por una Hidra.

#### **Gusano y Hidra**

Cuando Neo-Morfosis sucede para una larva de Gusano o una larva de Hidra:

- . Saca una carta de Neo-Morfosis y colócala. junto a la tarjeta de identificación respectiva, una para cada tipo de Alienígena, como se muestra en el ejemplo a continuación.
- ◼ Coloca una anilla roja bajo la miniatura como recordatorio.

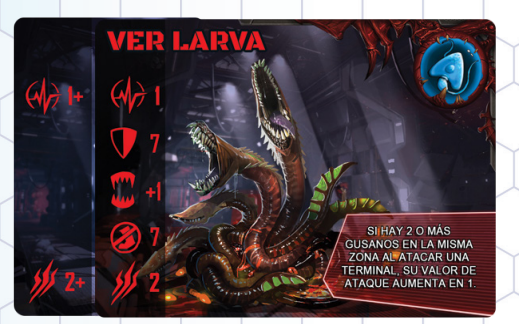

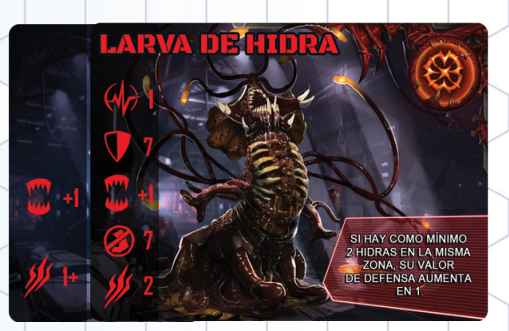

#### Figura 38: Tipos de Alienigena

Cuando otra Neo-Morfosis ocurra para el mismo alienígena, se convertirá en un monstruo más poderoso. Realiza los siguientes pasos:

- △ Descarta la carta de Neo-Morfosis previamente añadida
- ◼ Retira la anilla roja de la base de la miniatura
- ◼ Cambia la miniatura actual por la siguiente miniatura que se muestra en el árbol de Neo-Morfosis Alienígena.

#### **Destripadores y Babosas**

Cuando ocurra una Neo-Morfosis, toma una car ta del Mazo de Neo-Morfosis y colócala al lado de la carta de identificación respectiva, una para cada tipo de alienígena como se explica en el pá rrafo anterior. Coloca una anilla roja bajo la minia tura como recordatorio.

◼ **Si los jugadores usan el modo Normal,** esta es la ùnica Neo-Morfosis que este Alienigena puede realizar. Ignora cualquier otra Neo-Morfosis para este alienígena.

◼ **Si los jugadores usan el modo Demencia,**  sigue agregando cartas cuando ocurra un nuevo evento de Neo-Morfosis.

#### **Eliminando un Alienígena Neo-Morfoseado (Con carta y anilla)**

Cuando el último alienígena Neo-Morfoseado (con una carta y una anilla) de cierto tipo sea elimina do, realiza los siguientes pasos:

- ◼ Retira la carta y devuélvela al mazo. Des pués baraja el mazo
- ◼ Retira la anilla del pie de la miniatura y coloca la miniatura y el anillo de nuevo en la caja.

#### **Ejemplo**

Al final de la Fase de Activación Alienígena, en el tablero hay una larva de Gusano (1), una vaina (2) y una Babosa (3). Como se indica en la carta de activación Alienígena, todos los Alienígenas se Neo-Morfosean.

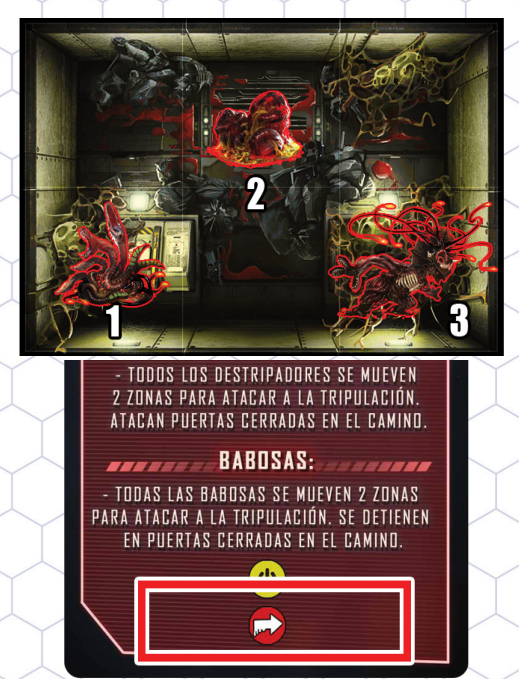

#### Figura 39: Carta de activación

Roba una carta del mazo de Neo-Morfosis y co lócala junto a la carta de identificación de la larva de gusano. Luego coloca una anilla roja bajo la miniatura.

Haz lo mismo con la Babosa.

A partir de ahora, cuando se activen, sumarán a sus estadísticas básicas todas las bonificaciones indicadas en la carta de Neo-Morfosis.

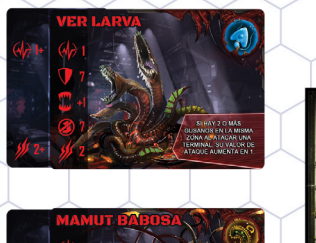

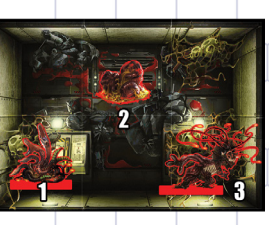

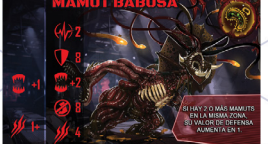

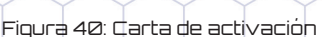

Al comienzo de la siguiente ronda, la vaina se transforma en una larva de Gusano (2).

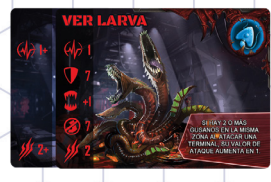

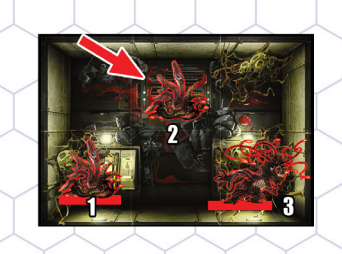

Figura 41: Neo-morfosis

Durante esta Activación Alienígena, sólo la larva de Gusano cón la anilla roja úsa la carta Neo-Morfosis, agregando la bonificación a sus estadísticas básicas (1). La larva de Gusano sin la anilla (2) usa las estadísticas básicas descritas en su carta de identificación, sin agregar una bonificación.

Al final de la ronda, los alienígenas se vuelven a realizar la Neo-Morfosis.

La larva de Gusano con la anilla roja Neo-Morfo<del>l</del> sea en un Destripador. Retira la anilla, descarta la carta y cambia la miniatura por un Destripador (1).

Luego roba una nueva carta del mazo de Neo-Morfosis, colócala junto a la carta de identi ficación de la larva de Gusano y coloca una anilla roja bajo la miniatura de larva de Gusano (2).

#### La Babosa no cambia.

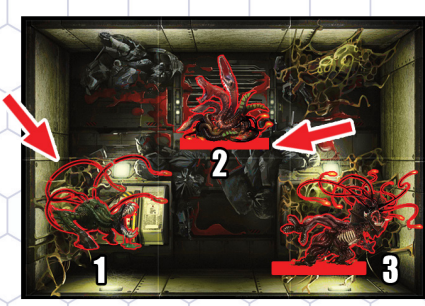

Figura 42: Neo-morfosis

#### Movimiento y orientación Alienígena

Los Alienígenas se mueven con rapidez y no tie nen una asignación de movimiento fija. La cata de activación alienígena indicará la distancia y la di rección en la que se moverán los alienígenas. A menudo, los alienígenas se mueven hacia algo en el tablero para atacarlo, por ejemplo, un miembro de la tripulación, un terminal o una puerta.

Los Alienígenas rara vez se alejan de los miem bros de la tripulación, pero si esto sucede, no se les impide.

En ocasiones, el Alienígena no necesitará usar la asignación completa de movimiento de la car ta para llegar al área de destino y, en ocasiones, no necesitará moverse en absoluto. El Alienígena deja de moverse cuando alcanza su objetivo.

Comienza seleccionando el objetivo hacia el que se está moviendo el Alienígena:

- ◼ Si el Alienígena se está moviendo hacia un miembro de la tripulación, apuntará al miembro de la tripulación más cercano. Si hay varios miembros de la tripulación a la misma distan cia, apuntará al miembro de la tripulación con la salud actual más alta. Si todavía no hay un objetivo dlaro, seledciona uno al azar. miembro de la tripulación derrotados o en recupe ración nunca se seleccionan como objetivo.
- Si el alienígena se está moviendo para atacar un marcador de mapa, por ejemplo, una puer ta, y hay varias opciones, apunta al marcador más cercano de ese tipo. Selecciona alea toriamente entre marcadores que estén a la misma distancia. Los objetos dañados nunca se seleccionan como objetivos.
- 人Si la instrucción no menciona una puerta cerrada, entonces el camino hacia el objetivo debe ser a través de puertas abiertas. En es tas ¢ircunstancias, es muy posible que el Alienígena no detecte un objetivo.
- Si la instrucción menciona una puerta cerrada, el alienígena puede seleccionar un objeti vo al otro lado de una puerta cerrada. Al se leccionar el objetivo más cercano, cuenta la distancia como si el alienígena atravesara la puerta cerrada.

Una vez que se haya determinado el objetivo, mueve el alienígena y ataca si es posible:

- 人Si un alienigena no puede localizar un objetivo, entonces no se moverá.
- \Si un alienígèna tiené un objetivo, se moverá, incluso si no puede moverse lo suficiente para alcanzar el objetivo.
	- si un alienígena selecciona un objetivo al otro lado de una puerta ¢errada, sigue las instruc-

ciones de la carta cuando el alienígena llegue a la puerta. Esto será para detenerse en la Puerta Cerrada o para atacar la Puerta Ce rrada. Si el alienígena daña la puerta, se da ñará quedando abierta y el alienígena puede continuar usando cualquier movimiento restante e incluso puede alcanzar su objetivo y atacarlo.

#### Ejemplo resuelto

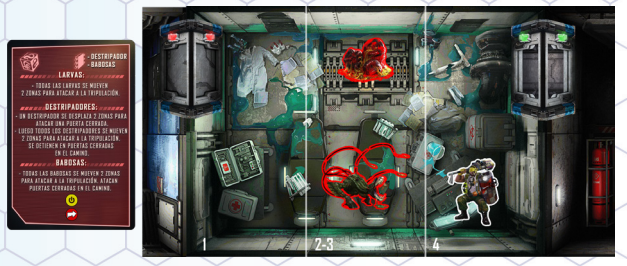

Figura 43: Robert roba una carta de activación Alieníge na en una habitación con dos Alienígenas.

La Figura 43 muestra el comienzo de nuestro ejemplo de Activación Alienigena. Como se puede ver, Robert está justo dentro de una habitación con dos Alienígenas. La Fase de Activación Alie nígena comienza robando la carta que se mues tra a la izguierda. Esto se resolverá para Alienígenas en todo el tablero, no solo en la pequeña sección que se muestra en este diagrama.

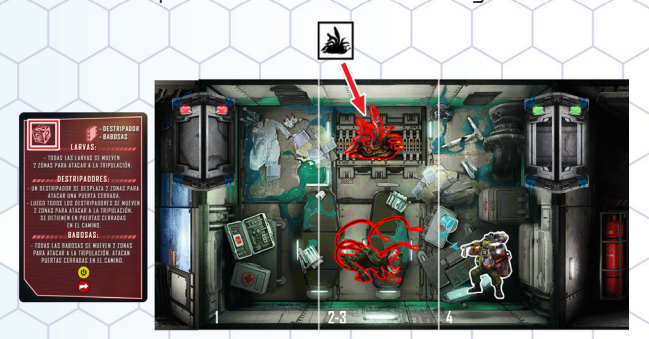

Figura 44: ¡La vaina eclosiona!

El primer paso será tirar los dados de Neo-Mor fosis para cada vaina en el juego. Hay una vai na cerca de Robert, por lo que se lanza el dado y muestra la silueta de un Gusano, por lo que se retira la vaina y se agrega un Gusano en su lugar. Un Gusano es una de las Larvas Alienígenas, por lo que se activará a medida que sigamos resol viendo la carta.

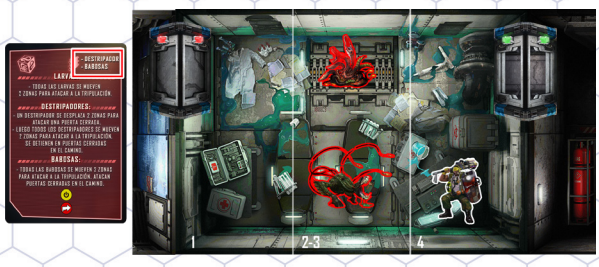

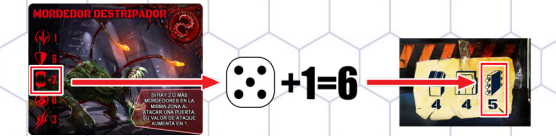

Figura 45: El Destripador realiza un ataque estructural exitoso.

El joono en la esquina superior derecha de la carta dice que todos los Destripadores y Babosas realizan ataques estructurales contra los mu ros de la Estación. Cada Destripador y Babosa realizará ataques hasta que uno tenga éxito. Co menzamos el proceso con el Destripador en esta sala. Saca un 5 y suma su valor de ataque de 1 para un total de 6. Esto se compara con el va lor de defensa de los muros en el SIP, que es 5. Dado que el resultado del ataque es mayor, este ataque es un éxito. Se extrae una nueva carta de emergencia y se coloca boca abajo en el SIP en un espacio disponible. Se resolverá al comienzo del siguiente turno.

Debido a que el Ataque fue un éxito, detenemos este paso. Si el Destripador hubiese fallado, por ejemplo con un resultado de 4, seguiríamos reali zando Ataques con cualquier otro Destripador y Babosa en juego.

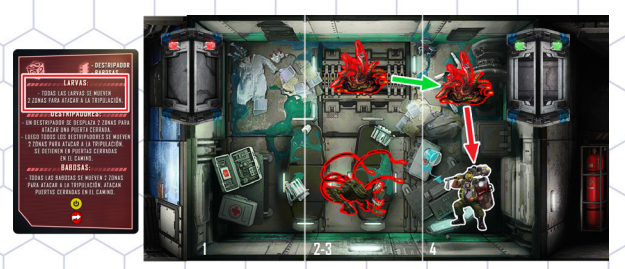

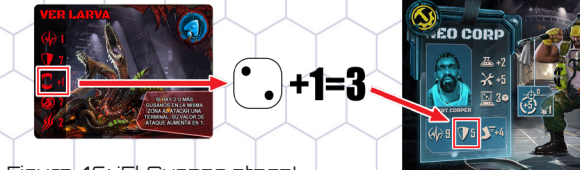

#### Figura 46: ¡El Gusano ataca!

La siguiente sección tiene instrucciones detalladas para todas las larvas en el tablero. Los gu sanos son larvas, por lo que el gusano que acaba de salir del cascarón se activa de inmediato. La carta dice que se mueve hasta dos áreas para atacar a los miembros de la tripulación. Robert es claramente el miembro de la tripulación más cer cano y está a solo un área de distancia, por lo que

el Gusano se mueve a su área y ataca. Robert no tiene bonificación de xenobiología para defender se de un gusano larva.

Afortunadamente para Robert, los gusanos no son los Alienígenas más agresivos. Una mala ti rada de dados da un Resultado de Ataque de 2, mucho más bajo que su Valor de defensa y este ataque falla. Si hay más Larvas en juego, inclui das las Hidras, todas se activan, pero no hay más Larvas en este ejemplo.

![](_page_32_Picture_2.jpeg)

![](_page_32_Picture_3.jpeg)

Figura 47: El Destripador crea confusión.

La sección del Destripador es un poco más lar ga. Comienza con una instrucción que solo se re<del>l</del> suelve para un Destripador, elegido por los juga dores. Un Destripador tiene que hacer un Ataque Estructural a una Puerta Cerrada, si llega a una con un movimiento de dos áreas. El Destripador en la habitación de Robert encaja a la perfección, por lo que los jugadores seleccionan este. Prime ro se mueve, solo un área, llegando a un área con Puerta Cerrada. Una gran tirada de dados gene ra un Valor de Ataque de 8, mucho más alto que la Defensa de Puerta de 4, por lo que el Ataque es un éxito. El marcador de Puerta se gira al lado Abierto y se coloca un marcador de daño para in dicar que la puerta está atascada.

Esto no es todo lo que el Destripador va a hacer. El siguiente punto dice que todos los Destripadores mueven dos áreas para atacar a los miembros de la tripulación y aunque este Destripador comen zó alejándose de Robert, todavía está a sólo dos áreas de distancia. El Destripador regresa a la misma área que Robert y le ataca. Una vez más, no hay bonificación de Xenobiología. Una tirada de 5 es otro éxito y Robert sufre dos Heridas.

Los Destripadores en otras partes del tablero atacan a los miembros de la tripulación a conti nuación y si hay Babosas en juego, ellas también actuarán.

No hay activaciones especiales para alieníge nas especiales, por lo que saltamos a la última instrucción de la carta. Todos los alienígenas se

Neo-Morfosean. Según las líneas de Neo-Morfo sis, los Alienígenas agregan cartas o se transfor man en Adultos. ¡Robert necesita lidiar con estas nuevas amenazas durante su turno!

![](_page_32_Picture_10.jpeg)

#### **Activación especial**

Algunos personajes se activan durante el paso de Activación especial de la carta de activación Alienígena. Este paso se indica con el icono ama rillo. Ver la figura a continuación.

Cuando un personaje con el icono Amarillo está en el tablero, actívalo.

**1.**<br>**1.**<br>**1.**<br>BABDSAS LARVAS: DESTRIPADORES: EN EL CAMINO.<br>BABOSAS: TODAS LAS BABOSAS SE MUEVEN 2 ZONAS<br>PARA ATACAR A LA TRIPULACIÓN. ATACAN<br>PUERTAS CERRADAS EN EL CAMINO.

![](_page_32_Picture_15.jpeg)

Algunos personajes tienen las instrucciones para su activación en su carta de identificación, mientras que otros personajes, por ejemplo la Madre de la Colmena, requiere que los jugadores roben y resuelvan una Carta de Comportamiento.

#### **Cartas de comportamiento**

Cuando un personaje tiene su propio mazo de car tas de Comportamiento, actúa de la siguiente for ma:

- 1. Roba una carta de comportamiento de su mazo de comportamiento.
- 2. Sigue las instrucciones en la carta.
- 3. Al final de la activación, pon la carta en la pila de descarte.
- 4. Cuando no queden cartas disponibles en el mazo de comportamiento, baraja la pila de des cartes y vuelve a empezar desde el paso 1.

![](_page_32_Picture_23.jpeg)

AREJA REINA SE MILEVE I ZONA PARA ATACAR TODOS LOS MIEMBROS DE LA TRIPULACIÓN EN SL<br>Zona. Ataca puertas cerradas en el Camino.

-<br>AL FINAL DE SU ACTIVACIÓN.<br>LA ABEJA REINA PONE I HUEVO EN SU ZONA.

Ejemplo de carta de comportamiento.

### LEYENDA DE MARCADORES

![](_page_33_Picture_1.jpeg)

![](_page_33_Picture_3.jpeg)

![](_page_33_Picture_5.jpeg)

![](_page_33_Picture_7.jpeg)

**X T** NÚMERO DE DADOS DE LA **MUNICIÓN INICIAL CARGADA RESERVA DE PROGRAMACIÓN**

![](_page_33_Picture_9.jpeg)

**BONIFICACIÓN DE CIENCIA ICONO DE EXPLOSIÓN Y NÚMERO DE** 

![](_page_33_Picture_11.jpeg)

¥ź

**BONIFICACIÓN DE TECNOLOGÍA ICONO DESCARTAR,** 

**NÚMERO DE HERIDAS INFLIGIDAS CARTAS CON ESTE ICONO PUEDE SER** 

![](_page_33_Picture_14.jpeg)

**ALCANCE DEL ARMA** 

![](_page_33_Picture_17.jpeg)

**EXPLOSIÓN - AUTODESTRUCCIÓN DE ATALIA DE ATALISTICA DE ATAQUE DAÑO DE ATAQUE DE ATAQUE DE ATAQUE DE ATALISTICA DE ATAQUE DE ATAQUE DE ATAQUE DE ATAQUE DE ATAQUE DE ATAQUE DE ATAQUE DE ATAQUE DE ATAQUE DE ATAQUE DE ATAQUE** 

![](_page_33_Picture_19.jpeg)

![](_page_33_Figure_22.jpeg)

**BONIFICACIÓN DE AGILIDAD CURAR CIERTO NÚMERO DE HERIDAS**

![](_page_33_Figure_24.jpeg)

![](_page_33_Picture_26.jpeg)

 **HERIDAS INFLIGIDAS**

![](_page_33_Picture_29.jpeg)

 **DESCARTAR DESPUÉS DE USAR**

 **UTILIZADAS EN UN ÁREA CON TERMINAL**

![](_page_33_Picture_32.jpeg)

**BONIFICACIÓN DE ATAQUE ACTIVACIÓN ESPECIAL** 

![](_page_33_Picture_34.jpeg)

**NEO-MORFOSIS. AL FINAL DE LA FASE ALIENÍGENA TODOS LOS ALIENS NEO-MORFOSEAN**

![](_page_33_Picture_36.jpeg)

![](_page_33_Picture_38.jpeg)

**SIEMPRE PASA LA PRUEBA VALOR DE IMPEDIMENTO**

**PUNTO DE ENSAMBLAJE: TECNOLOGÍA NÚMERO DE HERIDAS INFLIGIDAS**

![](_page_33_Figure_41.jpeg)

### Generador de misiones independientes

Es muy fácil jugar encuentros independientes usando el generador de encuentros.

Un Encuentro necesita un mapa y tres cartas de Encuentro: Entrada, Explorar y Erradicar.

Sigue estos pasos:

- ◼ Separa y baraja las cartas de encuentro de Entrada, Explorar y Erradicar.
- ◼ Selecciona un mapa de la lista proporcionada a continuación.
- ◼ Saca al azar una carta de entrada de la parte inferior del mazo de entrada.
- ◼ Lee la historia en el reverso de la carta.
- ◼ Da la vuelta a la carta, sigue las instrucciones de preparación y lee los objetivos. Coloca la

carta boca arriba donde se pueda hacer referencia a medida que avanzan los jugadores.

◼ Continúa el juego hasta que se alcancen los objetivos de la carta. En ese momento, sigue las instrucciones de la Carta de Entrada para robar y resolver una Carta de Exploración.

◼ Si los jugadores completan con éxito los objetivos de la carta de entrada, se les indicará que saquen una carta de exploración y luego una carta de erradicación. Ambas cartas se manejan de la misma manera que los jugadores manejaron la Carta de Entrada.

Los objetivos de la carta de erradicación les dirán a los jugadores cómo ganar el encuentro.

### MISIONES

#### RESUMEN

Esta es una breve descripción de los Encuentros de Neo-Morfosis. No queremos compartir todos los detalles, ya que esto revelará elementos importantes de la historia que queremos que sean una sorpresa cuando se entregue el juego.

#### MODO DE JUEGO

Neo-Morfosis puede ser jugado en dos modos:

**Juegos independientes:** Se prepara y juega un solo juego sin referencia a ninguna otra partida de Neo-Morfosis.

**Modo campaña:** El juego se desarrolla como una campaña narrativa con diez escenarios.

![](_page_34_Picture_20.jpeg)

#### REGLAS GENERALES

#### **Preparación**

La preparación de cada misión se ilustra en el minimapa de la misión. Los sectores están indicados por el número sobre cada loseta del mapa. Algunas misiones requieren una preparación adicional que se indicará en cada misión.

#### **Losetas y marcadores**

Coloca las losetas y marcadores como se indica en el minimapa de la misión.

#### **Marcador de tanque de halón**

Comienza cada misión con un marcador de tanque de Halón cargado en el SIP, a menos que se indique lo contrario en la preparación de la misión.

#### **Cartas de infestación**

Coloca una carta de Infestación en cada loseta a menos que se indique lo contrario en la preparación de la misión.

#### **Objetivos de la misión**

El objetivo principal para cumplir la misión.

#### **Condiciones de victoria**

Las tareas que deben realizar los miembros de la tripulación. Todas las condiciones de victoria deben cumplirse para finalizar la misión.

#### **Reglas adicionales**

Reglas extras para la misión.

# Tutorial: Bienvenido al infierno

No esperaba una alfombra roja cuando finalmente llegamos a esa horrible base, ¡pero vamos! Allí no había ni una sola alma para saludarnos. Extraño, incluso para este lugar. La Estación de Investigación de Salida Mundial, qué nombre tan ridículo ...

De todos modos, Yuri sugirió que buscáramos el ascensor y bajásemos al centro de control. *iBien por mí!* 

![](_page_35_Picture_3.jpeg)

![](_page_35_Picture_4.jpeg)

#### **Objetivos de la misión**

◼ Encontrar el ascensor y llegar al centro de mando.

#### **Condiciones de victoria**

- ◼ Abrir la puerta azul de forma remota usando el terminal en el Sector 1.
- ◼ Arreglar el ascensor en el Sector 6.
- ◼ Llevar a todos los miembros de la tripulación al ascensor.

#### **Reglas adicionales**

- ◼ Retirar la carta de Emergencia en los Sectores пу в.,
- ◼ No colocar ninguna carta de Infestación Alienígena en el Sector 2.
- Colocar un marcador de Puerta rota en la puerta del Sector 6. Este es el ascensor averiado que hay que reparar.

# MISióN 1: La cuadrícula

¡Chto za chert! ¡Eso estaba cerca! Nunca antes había visto criaturas así. ¿la gente sabe algo sobre esta locura? Sin embargo, tenemos asuntos más urgentes. Parece que la red eléctrica se ha visto comprometida. Por suerte, los terminales se ejecutan en un sistema independiente, lo que significa que podemos usarlos para reiniciarlo todo.

![](_page_36_Picture_2.jpeg)

#### **Objetivos de la misión**

◼ Restaurar la energía en el centro de control.

#### **Condiciones de victoria**

- ◼ Reparar todos los terminales.
- ◼ Recoger el marcador de objetivo en la sala de control para reiniciar la red eléctrica.

#### **Reglas adicionales**

- ◼ La puerta azul entre los sectores 2 y 3 no se puede abrir hasta que se hayan reparado todos los terminales.
- ◼ Cuando todos los terminales se hayan reparado, reemplaza la puerta azul por una puerta normal.

# Misión 2: Basura armada

Estamos muy mal equipados para este trabajo. Con un poco de trabajo duro a la antigua usanza y una pizca de creatividad letal, estoy seguro de que puedo fabricar armas para luchar. Puede que no sean bonitas, pero seguramente serán funcionales. ¡Confiad en mí, soy ingeniero!

![](_page_37_Picture_2.jpeg)

![](_page_37_Picture_3.jpeg)

**Objetivos de a misión**

■ ↓ iSaquea todo lo que puedas, crea y prepárate!

#### **Condiciones de victoria**

- Recoger todas las cajas de botín.
- ◼ Cada miembro de la tripulación debe tener al menos una carta construible adjunta a su hoja de identificación.

# MISIón 3: Conoce a tu enemigo

¡Muy bien chicos! Si queremos sobrevivir a esto, necesitaremos mucha más información sobre esos alienígenas de la que ya tenemos. Por lo que he deducido de nuestros anteriores encuentros con estas bestias, parece que nos enfrentamos a varias especies. Necesitamos capturar algunos especímenes vivos para poder realizar una vivisección.

![](_page_38_Picture_2.jpeg)

#### **Objetivos de la misión**

Capturad un espécimen de cada tipo de aliení-l gena.

#### **Condiciones de victoria**

- ◼ Capturar un gusano, una hidra y un destripador.
- ◼ Derrotar el resto de alienígenas.

#### **Reglas adicionales**

- ◼ Para capturar a un alienígena, tienes dos opciones. Puedes hacerlo por la vía difícil o por la vía fácil.
- ◼ La vía difícil: Para capturar a un alienígena por las malas debes gastar 2 acciones y superar un Prueba de ciencia 8+ mientras estés en la misma zona que el alienígena. Luego coloca esa miniatura alienígena junto a tu tarjeta de identificación.
- ◼ La vía fácil: Para capturar a un alienígena de forma fácil, cualquier miembro de la tripulación puede aturdirlo provocando una retroalimentación eléctrica mientras el alienígena se encuentra en una habitación que contenga un terminal. Luego coloca esa miniatura alienígena junto a tu tarjeta de identificación.

# MISIÓN 4: İKABOOM!

A medida que nuestra exploración de la base continúa, descubrimos que toda una sección del Subnivel 18 es inaccesible debido a una gran barricada. En su mayoría se trata de basura inútil y cadáveres que tardarían una eternidad en moverse a mano. Por suerte, a Robert se le ocurrió una idea brillante ...

![](_page_39_Picture_2.jpeg)

◼ Enviar el bot (SAM) para retirar la barricada.

#### **Victory conditions**

- ◼ Llevar a SAM a la sala designada en el Sector  $\mathbf{B}$ 
	- ◼ Retirar de forma remota la barricada.

#### **Reglas adicionales**

◼ La barricada está representada por el marcador de objetivo amarillo sobre la puerta.

**ILA5** 

**A7** 

- ◼ Para eliminar la barricada, SAM necesita llegar al área de la puerta y gastar 2 de sus acciones.
	- ◼ Cada vez que SAM entre en un nuevo sector, resuelve la carta de infestación y activa a los alienígenas de forma normal.

![](_page_40_Picture_0.jpeg)

![](_page_40_Picture_1.jpeg)

- **Objetivo de la misión**
- ◼ Encontrar la manera de salir del laberinto.

#### **Victory conditions**

◼ Llegar al punto de salida con cada miembro de la tripulación

#### **Reglas adicionales**

- ◼ La puerta azul solo puede ser abierta por el terminal en el Sector 3
	- ◼ La puerta roja solo puede ser abierta por el terminal en el Sector 7
	- La puerta sellada del Sector 7 está representada por el marcador amarillo de Objetivo sobre la puerta.
	- ◼ Necesitas el Pase Magnético para abrir la puerta sellada al Sector 7
- ◼ El pase magnético está representado por el marcador de objetivo verde.

### MISIóN 6: El criadero

¿Soy solo yo o hace calor aquí? ¿Y qué pasa con todas esas vainas? Parece una planta de incubación de algún tipo. Digo que nos deshagamos de ellas antes de que eclosionen o tendremos más cosas arrastrándose sobre nosotros. Esperemos que lo que sea que haya puesto esos huevos no esté cerca.

![](_page_41_Picture_2.jpeg)

![](_page_41_Picture_3.jpeg)

#### **Objetivo de la misión**

◼ Destruir el criadero y los alienígenas en él.

#### **Condiciones de victoria**

- ◼ Activar el sistema de extinción de incendios en los sectores 4, 5 y 6
- Destruye todas las vainas
- ◼ Derrota a la Madre de la Colmena

#### **Reglas adicionales**

◼ En lugar de colocar una carta de infestación en cada sector, coloca un Pod en cada área al azar hasta que te quedes sin marcadores de Pod. Las cartas de infestación no se utilizan en esta misión.

- ◼ Las puertas de los sectores 1, 3 y 7 están atascadas.
- ◼ El tanque de halón no está cargado. No coloques marcadores de Tanque de Halón en el SIP.

#### **La Madre de la Colmena**

- ◼ Si el sistema de extinción de incendios se activa en un sector que contiene la Madre de la Colmena, en lugar de morir perderá 2 Puntos de Salud.
- ◼ Cuando la Madre de la Colmena pierda su último punto de salud, retirala del tablero. Escapa para lamer sus heridas y preparar su venganza.

# MISIóN 7: Situación desesperada

La Madre de la Colmena ha causado estragos a su paso después de escapar. La mayoría de los sistemas han sido dañados y algunos ya están comprometidos. Necesitamos actuar rápidamente y asegurar este nivel antes de que colapse sobre nosotros.

![](_page_42_Picture_2.jpeg)

#### **Objetivos de la misión**

 $\blacksquare$  Alcanzar el final del tiempo en el panel SIP.

#### **Condiciones de victoria**

◼ Llegar al final del tiempo del panel SIP con cuatro o menos informes de emergencia críticos en el SIP.

#### **Reglas adicionales**

- ◼ Comienzas el juego con el Sector 3 y el Sector 6 comprometidos. Coloca una carta de advertencia en 2 ranuras del SIP.
- ◼ Los sectores 3 y 6 están comprometidos pero asegurados.
- ◼ Las acciones "Escanear dos habitaciones" y "Puertas de control remoto" están deshabilitad<del>a</del>s.
- ◼ Los marcadores de objetivo amarillo y verde son claves Kripto.
	- Coloca las llaves Kripto en un terminal para solucionar las emergencias en curso.
	- ◼ Cada Destripador que realiza un ataque estructural obtiene una bonificación de +1 en su tirada.

# MISIóN 8: Los carroñeros

Está bien, podríamos tener la oportunidad de salir de aquí. Descubrimos que es posible salir de la base a través de un muelle de carga secundario más allá del área 33. Hay un camión averiado allí y Robert nos asegura que puede repararlo. Primero tenemos que buscar algunas piezas de repuesto.

![](_page_43_Picture_2.jpeg)

#### **Objetivos de la misión**

◼ Busca piezas de repuesto para reparar el camión y llevar a la tripulación de vuelta a la seguridad.

#### **Condiciones de victoria**

- ◼ Recoger todos los marcadores de objetivo.
- Llevar las piezas de vuelta al punto de partida.

#### **Reglas adicionales**

- Cada marcador de objetivo representa una pieza de repuesto para el camión. Cuando un miembro de la tripulación recoja una pieza de repuesto, coloca el marcador en su tarjeta de identificación. La pieza de repuesto se puede dejar caer en cualquier momento como cualquier otro objeto. Coloca el marcador de objetivo en el área donde el miembro de la tripulación dejó caer las piezas de repuesto.
- ◼ Cuando se le da a elegir, un alienígena siempre elegirá atacar a un miembro de la tripulación que lleve una pieza de repuesto antes de atacar a un miembro de la tripulación que no la tenga.

# MISIóN 9: Paciente 0

¡Ahora tenemos todo lo que necesitamos para reparar el camión y salir de aquí! Sin embargo, hay un pequeño problema, el acceso al muelle de carga está bloqueado por una puerta de seguridad. Necesitamos el pase magnético para escapar y creo que sé dónde está...

#### **Objetivos de la misión**

Derrotar al Dr. Blare, llegar al muelle de carga y escapar.

#### **Condiciones de victoria**

- ◼ Derrota al Dr. Blare.
- ◼ Usa el pase magnético para abrir la puerta roja. ◼ Escapar.

#### **Reglas adicionales**

- ◼ Coloca al Dr. Blare en el Sector 5 en lugar de una carta de infestación alienígena.
- ◼ La puerta roja en el Sector 8 solo se puede abrir con el pase magnético.

#### **Dr Blare**

ั⊼

◼ Si el sistema de extinción de incendios se activa en un sector que contiene al Dr. Blare, en lugar de morir perderá 2 puntos de salud. ◼ Cuando el Dr. Blare pierda su último punto de salud, reemplaza su miniatura por el marcador amarillo de Objetivo. Es el pase magnético.

# MISIóN 10: La última parada

¡Esto es todo, por fin estamos fuera! Pongamos ese camión en marcha y dejemos atrás este maldito lugar. Esperad un segundo... ¿Habéis escuchado eso? Es como si algo grande estuviera llegando. ¡Rápido! ¡Ha vuelto!

![](_page_45_Picture_2.jpeg)

#### **Objetivos de la misión**

◼ Reparar el camión y escapar.

#### **Condiciones de victoria**

- ◼ Reparar el camión.
- ◼ Arrancar el motor.
- ◼ Volver de regreso al camión.
- ◼ Mata a la Madre de la Colmena (Opcional pero épico).

#### **Aditional Rules**

- ◼ Antes de comenzar el juego reparte 2 marcadores de objetivos entre los miembros de la tripulación. Estos marcadores representan las piezas de repuesto que les ayudarán a reparar el camión.
- ◼ Coloca un marcador de puerta rota en el Área 2 del Sector 7. Este es el camión.
- ◼ Coloca a la Madre de la Colmena en el Sector 2 junto con dos cartas de infestación en lugar de una.

#### **El camión**

- ◼ Reparar el camión: Cada jugador con las piezas de repuesto debe pasar la prueba técnica mientras se encuentra en la misma área del camión. Los jugadores no pueden usar ningún elemento o habilidad que les permita tener éxito automáticamente. Cuando una prueba sea exitosa, coloca el marcador de objetivo correspondiente sobre el camión. Cuando ambos marcadores de Objetivo estén sobre el camión, el camión estará reparado.
- ◼ Arrancar el motor: Los jugadores pueden intentar arrancarlo activando una retroalimentación eléctrica desde el Terminal en el Sector 3.
- ◼ Volver al camión
- ◼ La Madre de la Colmena: Si se activa el sistema de extinción de incendios en un sector que contiene la Madre de la Colmena, en lugar de morir perderá 2 puntos de salud.

![](_page_46_Picture_16.jpeg)

#### **La tripulación escapó y derrotó a la Madre de la Colmena.**

"Afortunadamente, ya lo hemos dejado todo atrás. Y ha sido como irse con fuegos artificiales", se ríe Robert. Los otros miembros de la tripulación no tienen tantas ganas de reír. "Sí, tuvimos mucha suerte", coincide Yuri. "Menos mal que las piezas de repuesto le valían al camión, también hemos tenido suerte de que las armas que fabricamos pudieron contra esa bestia monstruosa". "Veámos el lado positivo, por lo menos un problema menos para futuros equipos de investigación", interviene Alice. "No te emociones demasiado", murmura Carolin. "Estoy segura de que no será la última vez que veamos esta estación"

#### **La tripulación escapó pero no derrotó a la Madre de la Colmena.**

"Estuvo cerca", gime Robert sin aliento. "Por un pelo y habríamos sido historia". "No exageres siempre, Robert", le advierte Yuri. "Salimos ilesos de la situación. Y eso es lo que cuenta". "Así es", concuerda Carolin, "pero eso sigue ahí afuera y probablemente ya esté poniendo nuevas vainas. No será fácil para los que vengan después de nosotros". Alice mira distraídamente al vacío. A lo lejos, se escucha un grito. "Esa cosa", gime Alice. "Y no puedo evitar la sensación de que volveremos a ver este lugar muy pronto".

#### **La tripulación ha sido derrotada.**

"Estación de investigación "Salida Mundial", por favor informe" resonó la radio del camión averiado y destrozado. La llamada de radio no llega a ninguna parte porque no queda nadie que pueda contestarla. Pero algo más acecha en la estación de investigación en busca de su próxima presa. Y está garantizado que llegará. Fuera todo lo que puedes escuchar son gritos. gritos en la noche. Y cada vez son más.

### Resumen de la Ronda

#### Emergencias de nivel 3 pasan a ser críticas

- å **Descarta la carta de emergencia, marcador de nivel y marcadores de intento de reparación.**
- å **Coloca una carta de sector comprometido en el panel de interfaz del sistema.**
- å **Coloca una carta de sector comprometido en el tablero de juego como recordatorio.**

#### Intensifica las emergencias activas

å **Incrementa el nivel de emergencia de cada Emergencia existente en uno.**

#### Comprueba los sectores comprometidos

- å **Inspecciona cada sector comprometido en el turno.**
- å **Si el sector no es seguro, crea una nueva emergencia y actívala.**

#### Activa las nuevas emergencias:

- å **Gira cualquier carta de emergencia boca abajo.**
- å **Añade el marcador de nivel 1 al campo de reporte de emergencia.**
- å **Coloca un marcador de sobrecarga del sistema para desactivar la función de terminal correspondiente.**

#### Fase de tripulación

- å **Descarta el marcador de recuperación y vuelve a colocar al miembro de la tripulación en el tablero.**
- å **Gira el marcador de derrota a marcador de recuperación.**
- å **Realiza hasta tres acciones de tripulación:**

![](_page_47_Picture_152.jpeg)

#### Fase Alienígena

å **Roba y resuelve la carta de Activación Alienígena.**

#### Fase de final de ronda

å **Avanza el marcador de tiempo.**